## Package 'pavo'

August 16, 2022

<span id="page-0-0"></span>Title Perceptual Analysis, Visualization and Organization of Spectral Colour Data

Version 2.8.0

Description A cohesive framework for the spectral and spatial analysis of colour described in Maia, Eliason, Bitton, Doucet & Shawkey (2013) [<doi:10.1111/2041-210X.12069>](https://doi.org/10.1111/2041-210X.12069) and Maia, Gruson, Endler & White (2019) [<doi:10.1111/2041-210X.13174>](https://doi.org/10.1111/2041-210X.13174).

License GPL  $(>= 2)$ 

URL <http://pavo.colrverse.com>, <https://github.com/rmaia/pavo/>

BugReports <https://github.com/rmaia/pavo/issues>

**Depends** R  $(>= 3.5.0)$ 

```
Imports cluster, future.apply, geometry(> = 0.4.0), lightr(> = 1.0),
      magick, farver, plot3D, progressr, sp, viridisLite
```
Suggests alphashape3d, digest, imager, knitr, mapproj, rgl, rmarkdown, testthat $(>= 2.99.0)$ , vdiffr

VignetteBuilder knitr

Config/Needs/website pkgdown

Encoding UTF-8

Language en-GB

RoxygenNote 7.2.1

Config/testthat/edition 3

NeedsCompilation no

```
Author Thomas White [aut, cre] (<https://orcid.org/0000-0002-3976-1734>),
     Rafael Maia [aut] (<https://orcid.org/0000-0002-7563-9795>),
     Hugo Gruson [aut] (<https://orcid.org/0000-0002-4094-1476>),
     John Endler [aut],
     Chad Eliason [aut],
     Pierre-Paul Bitton [aut] (<https://orcid.org/0000-0001-5984-2331>)
```
Maintainer Thomas White <thomas.white026@gmail.com>

Repository CRAN

Date/Publication 2022-08-16 13:00:20 UTC

# R topics documented:

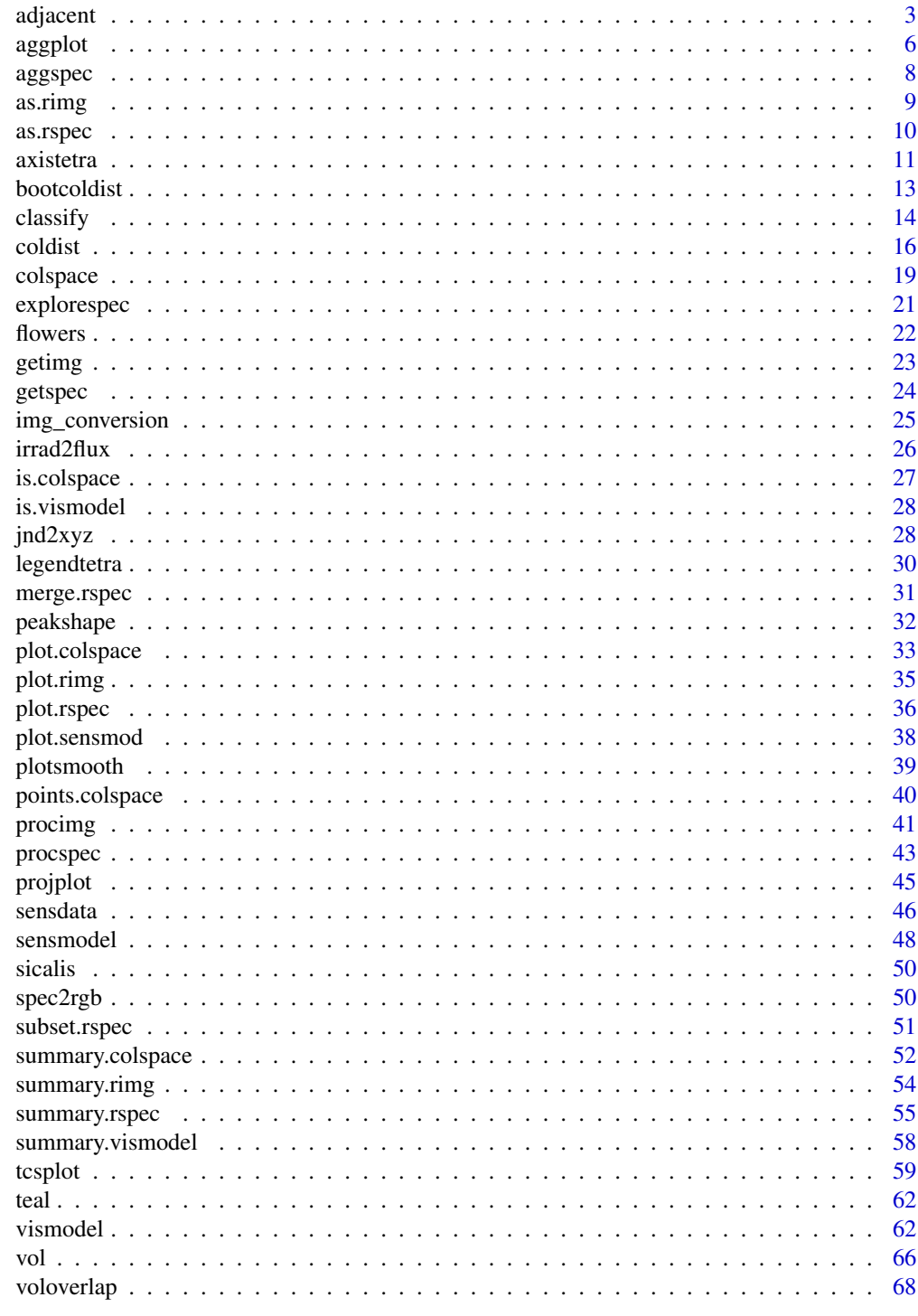

<span id="page-2-0"></span>Calculate summary variables from the adjacency (Endler 2012) and boundary-strength (Endler et al. 2018) analyses, along with overall pattern contrast (Endler & Mielke 2005).

### Usage

```
adjacent(
 classimg,
 xpts = NULL,xscale = NULL,
 bkgID = NULL,polygon = NULL,
 exclude = c("none", "background", "object"),
 coldists = NULL,
 hs1 = NULL)
```
### Arguments

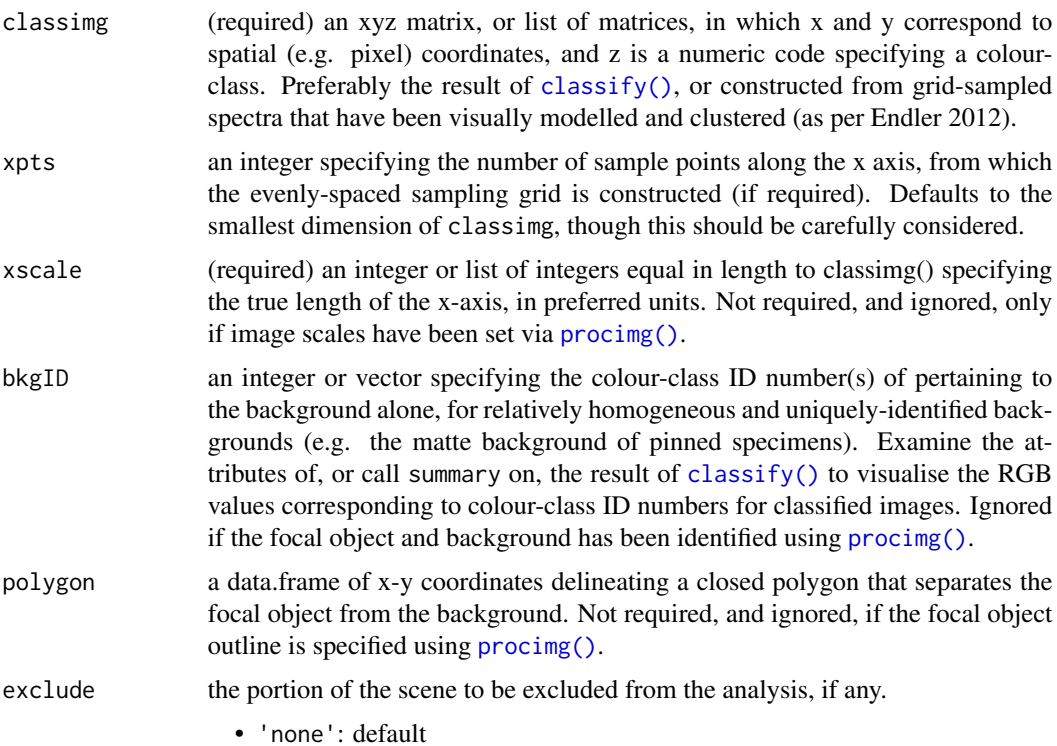

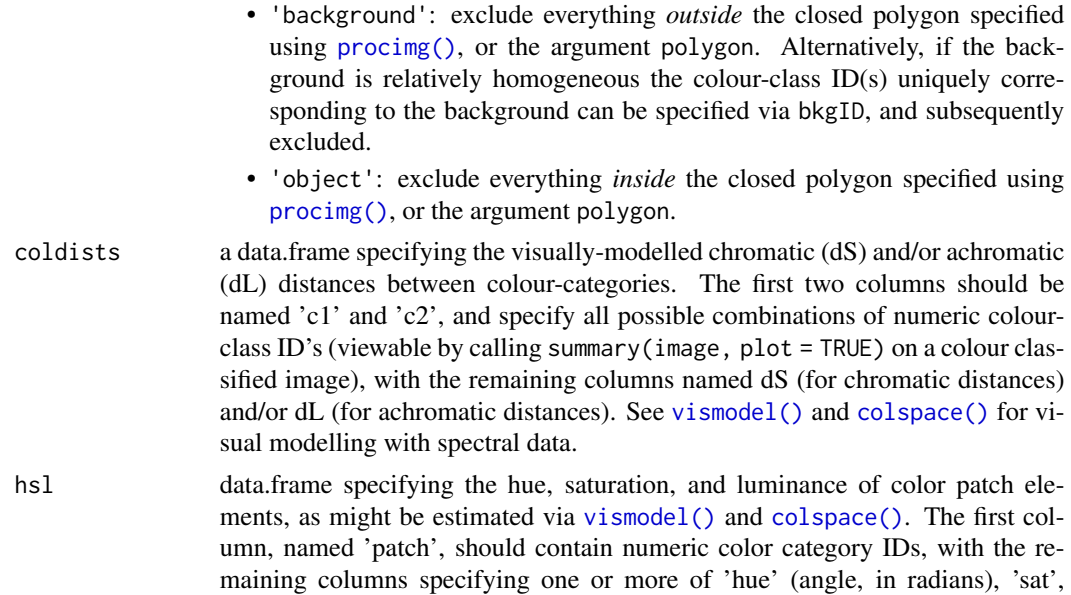

### Details

You can customise the type of parallel processing used by this function with the [future::plan\(\)](#page-0-0) function. This works on all operating systems, as well as high performance computing (HPC) environment. Similarly, you can customise the way progress is shown with the progressr: :handlers() functions (progress bar, acoustic feedback, nothing, etc.)

#### Value

a data frame of summary variables:

- 'k': The number of user-specified colour and/or luminance classes.
- 'N': The grand total (sum of diagonal and off-diagonal) transitions.
- 'n\_off': The total off-diagonal transitions.

and/or 'lum'.

- 'p\_i': The overall frequency of colour class *i*.
- $q_i$  ; The frequency of transitions between *all* colour classes *i* and *j*, such that sum(q\_i\_j)  $= 1.$
- 't\_i\_j': The frequency of off-diagonal (i.e. class-change transitions) transitions *i* and *j*, such that sum $(t_i_j) = 1$ .
- 'm': The overall transition density (mean transitions), in units specified in the argument xscale.
- 'm\_r': The row-wise transition density (mean row transitions), in user-specified units.
- 'm\_c': The column-wise transition density (mean column transitions), in user-specified units.
- 'A': The transition aspect ratio  $(< 1 = \text{wide}, > 1 = \text{tall})$ .
- 'Sc': Simpson colour class diversity,  $Sc = 1/(sum(p_i^2))^2$ . If all colour and luminance classes are equal in relative area, then  $Sc = k$ .

#### adjacent 5

- 'St': Simpson transition diversity,  $St = 1/sum(t_i_i^2)^2$ .
- $\bullet$  'Jc': Simpson colour class diversity relative to its achievable maximum. Jc = Sc/k.
- 'Jt': Simpson transition diversity relative to its achievable maximum. Jt =  $St/(k*(k-1)/2)$ .
- 'B': The animal/background transition ratio, or the ratio of class-change transitions entirely within the focal object and those involving the object and background,  $B = sum(0_a = a / 0_a)$ .
- 'Rt': Ratio of animal-animal and animal-background transition diversities, Rt = St\_a\_a / St\_a\_b.
- 'Rab': Ratio of animal-animal and background-background transition diversities, Rt = St\_a\_a / St\_b\_b.
- 'm\_dS', 's\_dS', 'cv\_dS': weighted mean, sd, and coefficient of variation of the chromatic boundary strength.
- 'm\_dL', 's\_dL', 'cv\_dL': weighted mean, sd, and coefficient of variation of the achromatic boundary strength.
- 'm\_hue', 's\_hue', 'var\_hue': circular mean, sd, and variance of overall pattern hue (in radians).
- 'm\_sat', 's\_sat', 'cv\_sat': weighted mean, sd, and coefficient variation of overall pattern saturation.
- 'm\_lum', 's\_lum', 'cv\_lum': weighted mean, sd, and coefficient variation of overall pattern luminance.

#### Author(s)

Thomas E. White <thomas.white026@gmail.com>

### References

Endler, J. A. (2012). A framework for analysing colour pattern geometry: adjacent colours. Biological Journal Of The Linnean Society, 107(2), 233-253.

Endler, J. A., Cole G., Kranz A. (2018). Boundary Strength Analysis: Combining color pattern geometry and coloured patch visual properties for use in predicting behaviour and fitness. Methods in Ecology and Evolution, 9(12), 2334-2348.

Endler, J. A., & Mielke, P. (2005). Comparing entire colour patterns as birds see them. Biological Journal Of The Linnean Society, 86(4), 405-431.

#### See Also

[classify\(\)](#page-13-1), [summary.rimg\(\)](#page-53-1), [procimg\(\)](#page-40-1)

### Examples

```
# Set a seed, for reproducibility
set.seed(153)
```

```
# Run the adjacency analysis on a single image of a butterfly
papilio <- getimg(system.file("testdata/images/butterflies/papilio.png", package = "pavo"))
papilio_class <- classify(papilio, kcols = 4)
```

```
papilio_adj <- adjacent(papilio_class, xscale = 100)
# Expand on the above, by including (fake) color distances and hsl values
# of colour elements in the image
# Generate fake color distances
distances <- data.frame(
  c1 = c(1, 1, 1, 2, 2, 3),
  c2 = c(2, 3, 4, 3, 4, 4),
  dS = c(5.3, 3.5, 5.7, 2.9, 6.1, 3.2),dL = c(5.5, 6.6, 3.3, 2.2, 4.4, 6.6)\mathcal{L}# Generate some fake hue, saturation, luminance values
hsl_vals <- data.frame(
  patch = seq_length(4),
 hue = c(1.5, 2.2, 1.0, 0.5),
  lum = c(10, 5, 7, 3),sat = c(3.5, 1.1, 6.3, 1.3)
)
# Run the full analysis, including the white background's ID
papilio_adj <- adjacent(papilio_class,
  xscale = 100, bkgID = 1,
  coldists = distances, hsl = hsl_vals
)
# Run an adjacency analysis on multiple images.
# First load some images of coral snake colour patterns
snakes <- getimg(system.file("testdata/images/snakes", package = "pavo"))
# Automatically colour-classify the coral snake patterns
snakes_class <- classify(snakes, kcols = 3)
# Run the adjacency analysis, with varying real-world scales for each image
snakes_adj <- adjacent(snakes_class, xpts = 120, xscale = c(50, 55))
```
aggplot *Plot aggregated reflectance spectra*

#### Description

Combines and plots spectra (by taking the average and the standard deviation, for example) according to an index or a vector of identities.

#### Usage

aggplot( rspecdata,

#### aggplot the contract of the contract of the contract of the contract of the contract of the contract of the contract of the contract of the contract of the contract of the contract of the contract of the contract of the co

```
by = NULL,
FUN.center = mean,
FUN.error = sd,
lcol = NULL,shadecol = NULL,alpha = 0.2,
legend = FALSE,
...
```
### Arguments

)

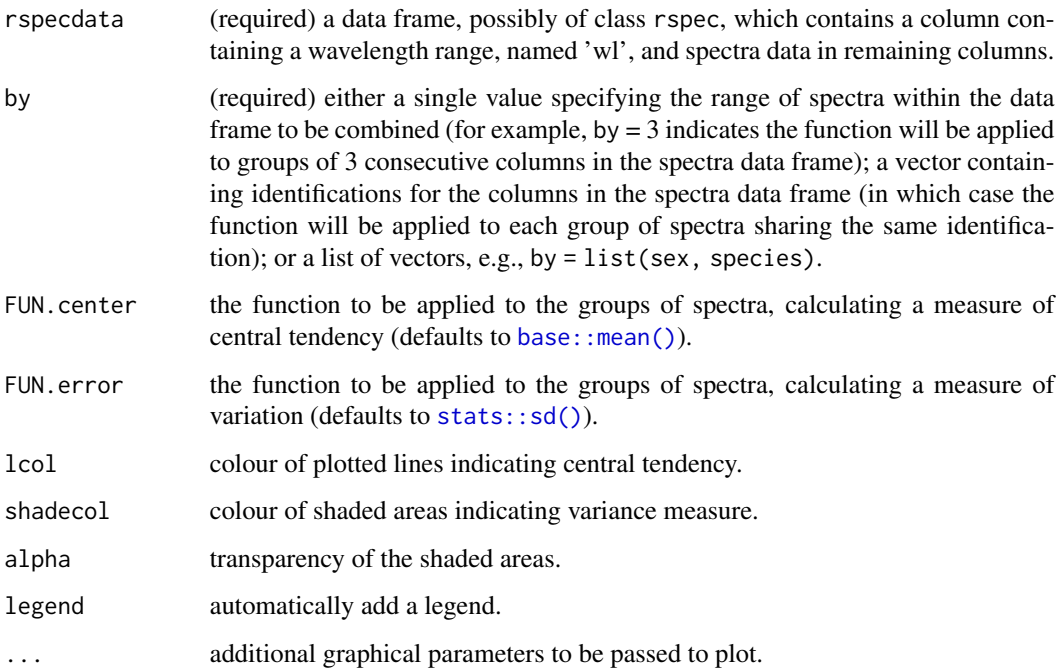

### Value

Plot containing the lines and shaded areas of the groups of spectra.

#### Author(s)

Rafael Maia <rm72@zips.uakron.edu>

Chad Eliason <cme16@zips.uakron.edu>

### References

Montgomerie R (2006) Analyzing colors. In: Hill G, McGraw K (eds) Bird coloration. Harvard University Press, Cambridge, pp 90-147.

### Examples

```
# Load reflectance data
data(sicalis)
# Create grouping variable based on spec names
bysic <- gsub("^ind[0-9].", "", names(sicalis)[-1])
# Plot using various error functions and options
aggplot(sicalis, bysic)
aggplot(sicalis, bysic, FUN.error = function(x) quantile(x, c(0.0275, 0.975)))
aggplot(sicalis, bysic, shadecol = spec2rgb(sicalis), lcol = 1)
aggplot(sicalis, bysic, local = 1, FUN. error = function(x) sd(x) / sqrt(length(x)))
```
<span id="page-7-1"></span>aggspec *Aggregate reflectance spectra*

#### Description

Combines spectra (by taking the average, for example) according to an index or a vector of identities.

#### Usage

```
aggspec(rspecdata, by = NULL, FUN = mean, trim = TRUE)
```
#### Arguments

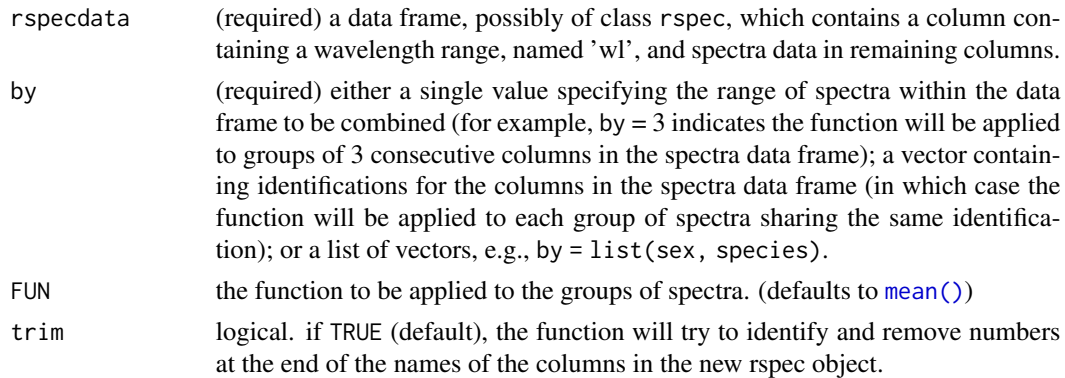

### Value

A data frame of class rspec containing the spectra after applying the aggregating function.

#### Author(s)

Chad Eliason <cme16@zips.uakron.edu>

<span id="page-7-0"></span>

#### <span id="page-8-0"></span>as.ring 9

### References

Montgomerie R (2006) Analyzing colors. In: Hill G, McGraw K (eds) Bird coloration. Harvard University Press, Cambridge, pp 90-147.

### Examples

```
data(teal)
# Average every two spectra
teal.sset1 \leq aggspec(teal, by = 2)
plot(teal.sset1)
# Create factor and average spectra by levels 'a' and 'b'
ind \leq rep(c("a", "b"), times = 6)
teal.sset2 \leq aggspec(teal, by = ind)
plot(teal.sset2)
```
### as.rimg *Convert data to an rimg object*

#### Description

Converts an array of RGB values, a cimg object, or a magick-image object, to an rimg object.

### Usage

```
as.rimg(object, name = "img")
## Default S3 method:
as.rimg(object, name = "img")
## S3 method for class 'cimg'
as.rimg(object, name = "img")
```
is.rimg(object)

### Arguments

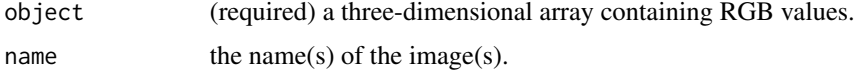

#### Value

an object of class rimg for use in further pavo functions a logical value indicating whether the object is of class rimg <span id="page-9-0"></span>10 as.rspectrum and the state of the state of the state of the state of the state of the state of the state of the state of the state of the state of the state of the state of the state of the state of the state of the sta

### Author(s)

Thomas E. White <thomas.white026@gmail.com>

Hugo Gruson <hugo.gruson+R@normalesup.org>

#### Examples

```
# Generate some fake image data
fake <- array(c(
  as.matrix(rep(c(0.2, 0.4, 0.6), each = 250)),as.matrix(rep(c(0.4, 0.7, 0.8), each = 250)),as.matrix(rep(c(0.6, 0.1, 0.2), each = 250))
),
dim = c(750, 750, 3)
\mathcal{L}# Inspect it
head(fake)
# Determine if is an rimg object
is.rimg(fake)
# Convert to rimg object and check again
fake2 <- as.rimg(fake)
is.rimg(fake2)
```
<span id="page-9-1"></span>as.rspec *Convert data to an rspec object*

### Description

Converts data frames or matrices containing spectral data to rspec object

### Usage

```
as.rspec(
  object,
 whichwl = NULL,
  interp = TRUE,
  \lim = NULL,
  exceed.range = TRUE
)
is.rspec(object)
```
#### <span id="page-10-0"></span>axistetra 11

### Arguments

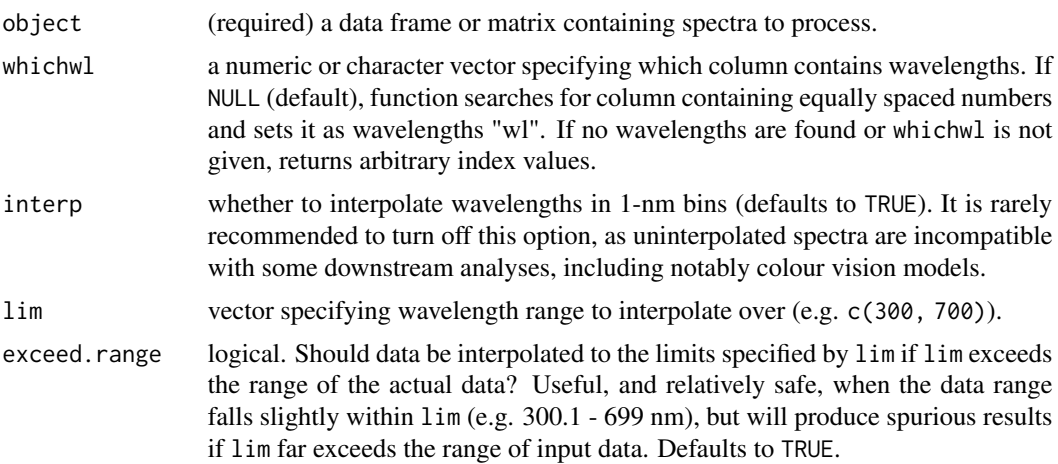

### Value

an object of class rspec for use in further pavo functions

a logical value indicating whether the object is of class rspec

#### Author(s)

Chad Eliason <cme16@zips.uakron.edu>

### Examples

```
# Generate some fake reflectance data
fakedat <- data.frame(wl = 300:700, refl1 = rnorm(401), refl2 = rnorm(401))
head(fakedat)
# Determine if is rspec object
is.rspec(fakedat)
```

```
# Convert to rspec object
fakedat2 <- as.rspec(fakedat)
is.rspec(fakedat2)
head(fakedat2)
```
axistetra *Plot reference axes in a static tetrahedral colourspace*

### Description

Plots reference x, y and z arrows showing the direction of the axes in a static tetrahedral colourspace plot.

### Usage

```
axistetra(
 x = 0,
 y = 1.3,
 size = 0.1,
 arrowhead = 0.05,
  col = par("fg"),lty = par("lty"),
  lwd = par("lwd"),
  label = TRUE,adj.label = list(x = c(0.003, 0), y = c(0.003, 0.003), z = c(0, 0.003)),
  label.cex = 1,label.col = NULL
\mathcal{L}
```
### Arguments

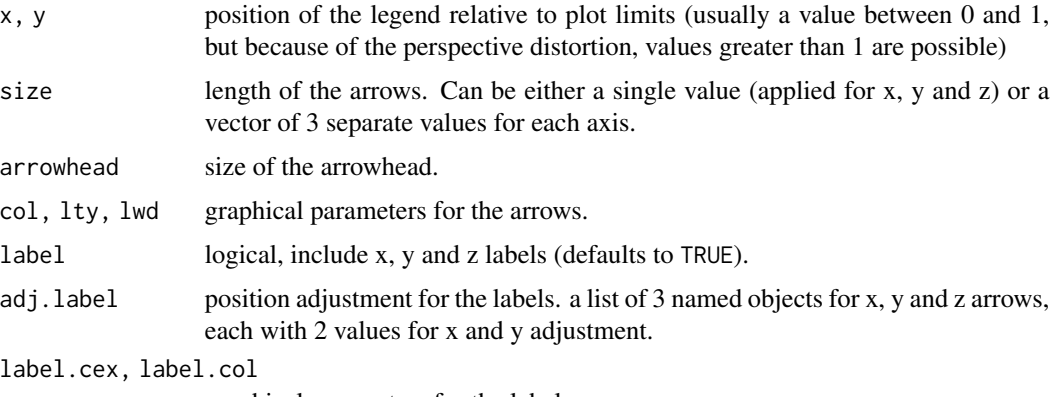

graphical parameters for the labels.

### Value

axistetra adds reference arrows showing the direction of the 3-dimensional axes in a static tetrahedral colourspace plot.

### Author(s)

Rafael Maia <rm72@zips.uakron.edu>

### Examples

```
data(sicalis)
vis.sicalis <- vismodel(sicalis, visual = "avg.uv")
tcs.sicalis <- colspace(vis.sicalis, space = "tcs")
plot(tcs.sicalis)
axistetra()
```
<span id="page-12-0"></span>

Uses a bootstrap procedure to generate confidence intervals for the mean colour distance between two or more samples of colours

#### Usage

```
bootcoldist(vismodeldata, by, boot.n = 1000, alpha = 0.95, raw = FALSE, ...)
```
### Arguments

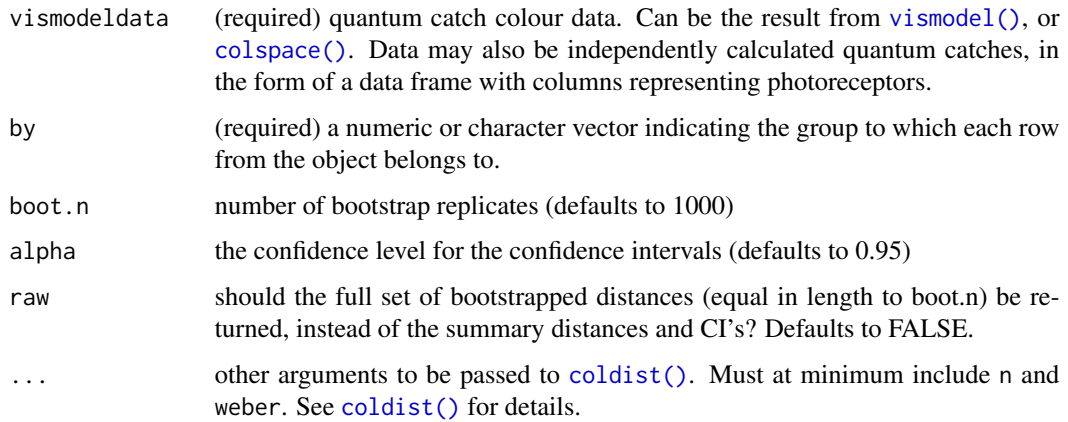

#### Details

You can customise the type of parallel processing used by this function with the [future::plan\(\)](#page-0-0) function. This works on all operating systems, as well as high performance computing (HPC) environment. Similarly, you can customise the way progress is shown with the [progressr::handlers\(\)](#page-0-0) functions (progress bar, acoustic feedback, nothing, etc.)

#### Value

a matrix including the empirical mean and bootstrapped confidence limits for dS (and dL if achromatic = TRUE), or a data.frame of raw bootstraped dS (and dL if achromatic = TRUE) values equal in length to boot.n.

### References

Maia, R., White, T. E., (2018) Comparing colors using visual models. Behavioral Ecology, ary017 [doi:10.1093/beheco/ary017](https://doi.org/10.1093/beheco/ary017)

### Examples

```
# Run the receptor-noise limited model, using the visual phenotype
# of the blue tit
data(sicalis)
vm <- vismodel(sicalis, achromatic = "bt.dc", relative = FALSE)
gr <- gsub("ind..", "", rownames(vm))
bootcoldist(vm, by = gr, n = c(1, 2, 2, 4), weber = 0.1, weber.achro = 0.1)
# Run the same again, though as a simple colourspace model
data(sicalis)
vm <- vismodel(sicalis, achromatic = "bt.dc")
space <- colspace(vm)
gr <- gsub("ind..", "", rownames(space))
bootcoldist(space, by = gr)
# Estimate bootstrapped colour-distances for a more 'specialised' model,
# like the colour hexagon
data(flowers)
vis.flowers <- vismodel(flowers,
  visual = "apis", qcatch = "Ei", relative = FALSE,
  vonkries = TRUE, achromatic = "1", bkg = "green"
)
flowers.hex <- colspace(vis.flowers, space = "hexagon")
pop_group <- c(rep("pop_1", nrow(flowers.hex) / 2), rep("pop_2", nrow(flowers.hex) / 2))
bootcoldist(flowers.hex, by = pop_group)
```
<span id="page-13-1"></span>classify *Identify colour classes in an image for adjacency analyses*

#### Description

Classify image pixels into discrete colour classes.

### Usage

```
classify(
  imgdat,
  method = c("kMeans", "kMedoids"),
  kcols = NULL,
  refID = NULL,interactive = FALSE,
 plotnew = FALSE,
 col = "red",...
)
```
<span id="page-13-0"></span>

#### classify the contract of the contract of the contract of the contract of the contract of the contract of the contract of the contract of the contract of the contract of the contract of the contract of the contract of the c

### Arguments

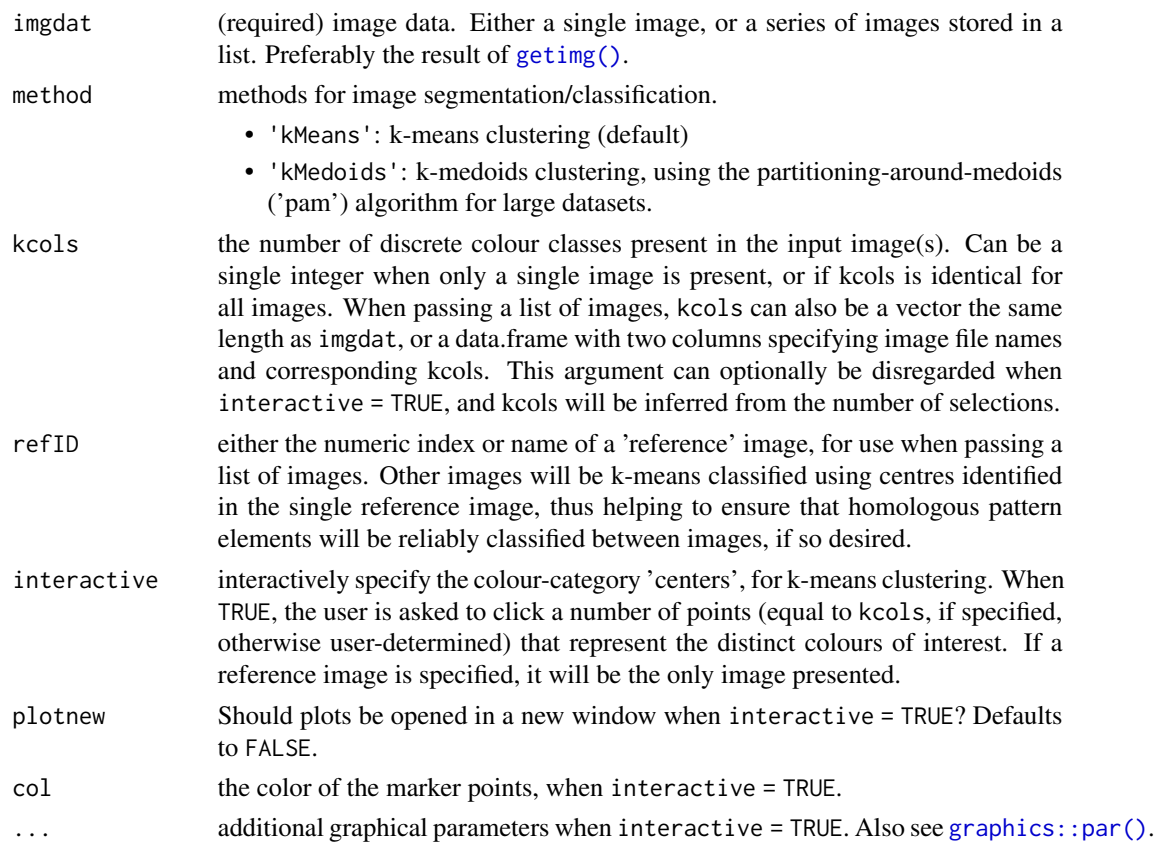

### Details

You can customise the type of parallel processing used by this function with the [future::plan\(\)](#page-0-0) function. This works on all operating systems, as well as high performance computing (HPC) environment. Similarly, you can customise the way progress is shown with the [progressr::handlers\(\)](#page-0-0) functions (progress bar, acoustic feedback, nothing, etc.)

### Value

A matrix, or list of matrices, of class rimg containing the colour class classifications ID at each pixel location. The RGB values corresponding to cluster centres (i.e. colour classes) are stored as object attributes.

### Note

Since the kmeans process draws on random numbers to find initial cluster centres when interactive = FALSE, use [set.seed\(\)](#page-0-0) if reproducible cluster ID's are desired between runs.

### Author(s)

Thomas E. White <thomas.white026@gmail.com>

#### See Also

[stats::kmeans](#page-0-0)

### Examples

```
# Single image
papilio <- getimg(system.file("testdata/images/butterflies/papilio.png", package = "pavo"))
papilio_class <- classify(papilio, kcols = 4)
# Multiple images, with interactive classification and a reference image
snakes <- getimg(system.file("testdata/images/snakes", package = "pavo"))
if (interactive()) {
 snakes_class <- classify(snakes, refID = "snake_01", interactive = TRUE)
}
```
<span id="page-15-1"></span>

coldist *Colour distances*

#### Description

Calculates colour distances. When data are the result of [vismodel\(\)](#page-61-1), it applies the receptor-noise model of Vorobyev et al. (1998) to calculate colour distances with noise based on relative photoreceptor densities. It also accepts [colspace\(\)](#page-18-1) data in which case unweighted Euclidean distances, CIE2000 distances (cielab and cielch only), or Manhattan distances (coc model only) are returned.

#### Usage

```
coldist(
  modeldata,
  noise = c("neural", "quantum"),
  subset = NULL,achromatic = FALSE,
  qcatch = NULL,
  n = c(1, 2, 2, 4),
  weber = 0.1,
  weber.ref = "longest",
  weber.achro = 0.1)
```
### Arguments

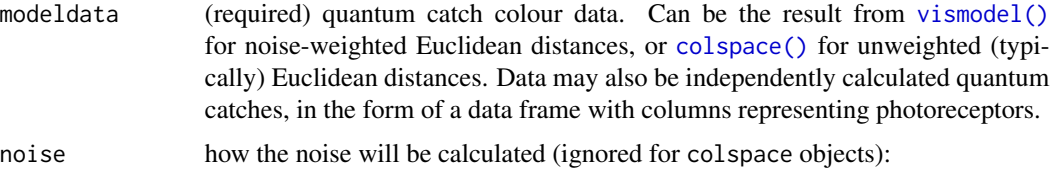

<span id="page-15-0"></span>

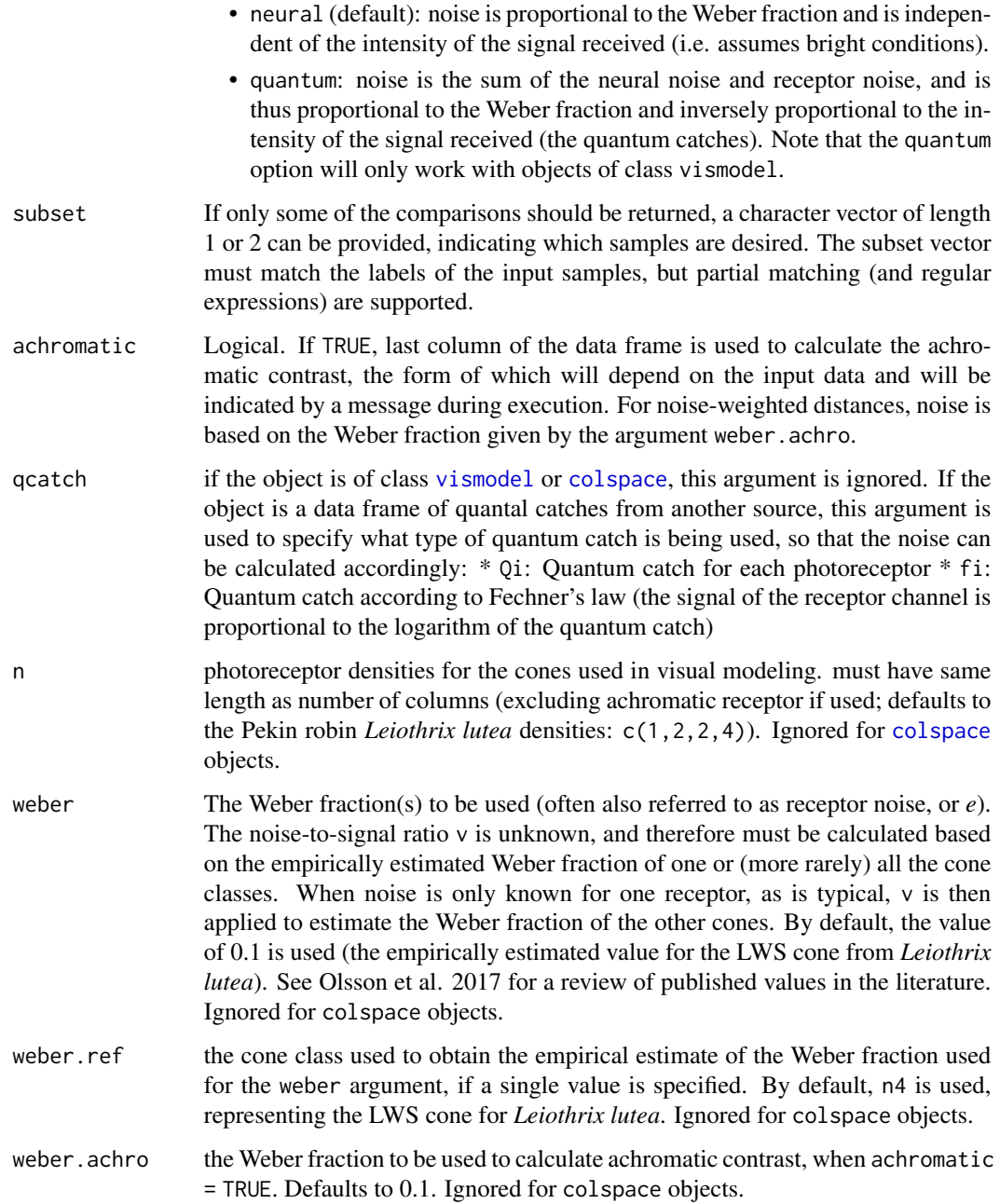

### Value

A data frame containing up to 4 columns. The first two (patch1, patch2) refer to the two colors being contrasted; dS is the chromatic contrast (delta S) and dL is the achromatic contrast (delta L). Units of dS JND's in the receptor-noise model, unweighted Euclidean distances in colorspace models, and Manhattan distances in the colour-opponent-coding space. Units of dL vary, and are either simple contrast, Weber contrast, or Michelson contrast, as indicated by the output message.

#### Note on previous versions

Generic di- tri- and tetra-chromatic colspace objects were previously passed through the receptornoise limited model to return noise-weighted Euclidean distances. This behaviour has been amended, and generic spaces now return unweighted Euclidean distances. Equivalent results to the former behaviour can be attained by sending the results of [vismodel\(\)](#page-61-1) directly to [coldist\(\)](#page-15-1), as previously, which also offers greater flexibility and reliability. Thus [coldist\(\)](#page-15-1) now returns unweighted Euclidean distances for colspace objects (with the exception of Manhattan distances for the coc space, and CIE2000, distances for CIELab and CIELCh spaces), and noise-weighted Euclidean distances for vismodel objects.

#### Author(s)

Thomas E. White <thomas.white026@gmail.com> Rafael Maia <rm72@zips.uakron.edu>

#### References

Vorobyev, M., Osorio, D., Bennett, A., Marshall, N., & Cuthill, I. (1998). Tetrachromacy, oil droplets and bird plumage colours. Journal Of Comparative Physiology A-Neuroethology Sensory Neural And Behavioral Physiology, 183(5), 621-633.

Hart, N. S. (2001). The visual ecology of avian photoreceptors. Progress In Retinal And Eye Research, 20(5), 675-703.

Endler, J. A., & Mielke, P. (2005). Comparing entire colour patterns as birds see them. Biological Journal Of The Linnean Society, 86(4), 405-431.

Olsson, P., Lind, O., & Kelber, A. (2015) Bird colour vision: behavioural thresholds reveal receptor noise. Journal of Experimental Biology, 218, 184-193.

Lind, O. (2016) Colour vision and background adaptation in a passerine bird, the zebra finch (Taeniopygia guttata). Royal Society Open Science, 3, 160383.

Olsson, P., Lind, O., & Kelber, A. (2017) Chromatic and achromatic vision: parameter choice and limitations for reliable model predictions. Behavioral Ecology, [doi:10.1093/beheco/arx133](https://doi.org/10.1093/beheco/arx133)

### Examples

```
# Dichromat
data(flowers)
vis.flowers <- vismodel(flowers, visual = "canis", relative = FALSE)
didist.flowers \leq coldist(vis.flowers, n = c(1, 2))
# Trichromat
vis.flowers <- vismodel(flowers, visual = "apis", relative = FALSE)
tridist.flowers \leq coldist(vis.flowers, n = c(1, 2, 1))
# Trichromat, colour-hexagon model (euclidean distances)
vis.flowers <- vismodel(flowers,
  visual = "apis", qcatch = "Ei",
  relative = FALSE, vonkries = TRUE, achromatic = "1", bkg = "green"
)
```
#### <span id="page-18-0"></span>colspace the contract of the contract of the contract of the contract of the contract of the contract of the contract of the contract of the contract of the contract of the contract of the contract of the contract of the c

```
hex.flowers <- colspace(vis.flowers, space = "hexagon")
hexdist.flowers <- coldist(hex.flowers)
# Trichromat, colour-opponent-coding model (manhattan distances)
vis.flowers <- vismodel(flowers, visual = "apis", qcatch = "Ei", relative = FALSE, vonkries = TRUE)
coc.flowers <- colspace(vis.flowers, space = "coc")
hexdist.flowers <- coldist(coc.flowers)
# Tetrachromat
data(sicalis)
vis.sicalis <- vismodel(sicalis, visual = "avg.uv", relative = FALSE)
tetradist.sicalis.n <- coldist(vis.sicalis)
```
<span id="page-18-1"></span>colspace *Model spectra in a colorspace*

#### Description

Models reflectance spectra in a colorspace. For information on plotting arguments and graphical parameters, see [plot.colspace\(\)](#page-32-1).

### Usage

```
colspace(
  vismodeldata,
 space = c("auto", "di", "tri", "tcs", "hexagon", "coc", "categorical", "ciexyz",
    "cielab", "cielch", "segment"),
  qcatch = NULL,...
\mathcal{L}
```
### Arguments

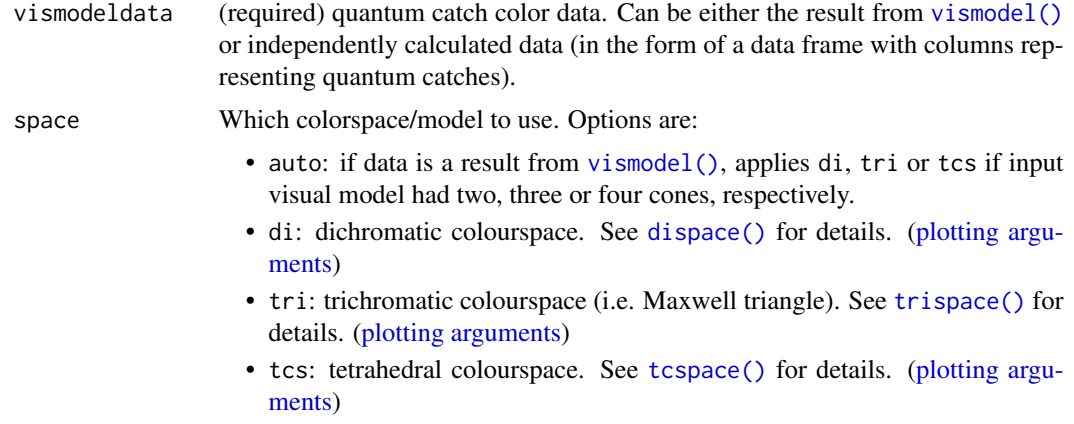

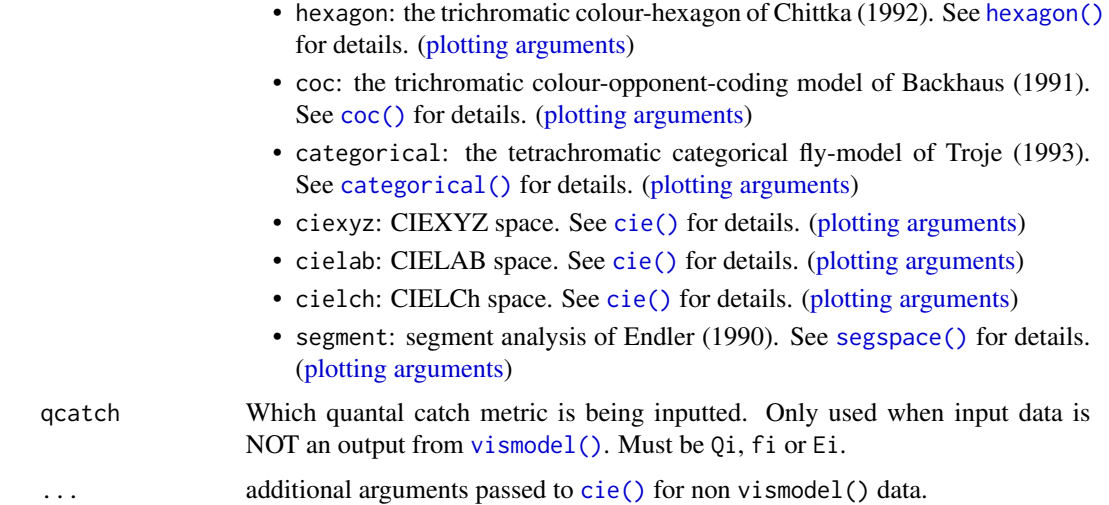

### Author(s)

Rafael Maia <rm72@zips.uakron.edu>

Thomas White <thomas.white026@gmail.com>

#### References

Smith T, Guild J. (1932) The CIE colorimetric standards and their use. Transactions of the Optical Society, 33(3), 73-134.

Westland S, Ripamonti C, Cheung V. (2012). Computational colour science using MATLAB. John Wiley & Sons.

Chittka L. (1992). The colour hexagon: a chromaticity diagram based on photoreceptor excitations as a generalized representation of colour opponency. Journal of Comparative Physiology A, 170(5), 533-543.

Chittka L, Shmida A, Troje N, Menzel R. (1994). Ultraviolet as a component of flower reflections, and the colour perception of Hymenoptera. Vision research, 34(11), 1489-1508.

Troje N. (1993). Spectral categories in the learning behaviour of blowflies. Zeitschrift fur Naturforschung C, 48, 96-96.

Stoddard, M. C., & Prum, R. O. (2008). Evolution of avian plumage color in a tetrahedral color space: A phylogenetic analysis of new world buntings. The American Naturalist, 171(6), 755-776.

Endler, J. A., & Mielke, P. (2005). Comparing entire colour patterns as birds see them. Biological Journal Of The Linnean Society, 86(4), 405-431.

Kelber A, Vorobyev M, Osorio D. (2003). Animal colour vision - behavioural tests and physiological concepts. Biological Reviews, 78, 81 - 118.

Backhaus W. (1991). Color opponent coding in the visual system of the honeybee. Vision Research, 31, 1381-1397.

Endler, J. A. (1990) On the measurement and classification of color in studies of animal color patterns. Biological Journal of the Linnean Society, 41, 315-352.

### <span id="page-20-0"></span>explorespec 21

#### Examples

data(flowers)

```
# Model a dichromat viewer in a segment colourspace
vis.flowers <- vismodel(flowers, visual = "canis")
di.flowers <- colspace(vis.flowers, space = "di")
# Model a honeybee viewer in the colour hexagon
vis.flowers <- vismodel(flowers,
  visual = "apis", qcatch = "Ei", relative = FALSE,
  vonkries = TRUE, achromatic = "l", bkg = "green"
)
hex.flowers <- colspace(vis.flowers, space = "hexagon")
# Model a trichromat (the honeybee) in a Maxwell triangle
vis.flowers <- vismodel(flowers, visual = "apis")
tri.flowers <- colspace(vis.flowers, space = "tri")
plot(tri.flowers)
# Model a tetrachromat (the Blue Tit) in a tetrahedral colourspace
vis.flowers <- vismodel(flowers, visual = "bluetit")
tcs.flowers <- colspace(vis.flowers, space = "tcs")
# Model a housefly in the 'categorical' colourspace
vis.flowers <- vismodel(flowers, visual = "musca", achro = "md.r1")
cat.flowers <- colspace(vis.flowers, space = "categorical")
```
explorespec *Plot spectral curves*

#### **Description**

Plots one or multiple spectral curves in the same graph to rapidly compare groups of spectra.

#### Usage

```
explorespec(
  rspecdata,
  by = NULL,
  scale = c("equal", "free"),
  legpos = "topright",
  ...
\lambda
```
#### Arguments

rspecdata (required) a data frame, possibly of class rspec, which contains a column containing a wavelength range, named 'wl', and spectra data in remaining columns.

<span id="page-21-0"></span>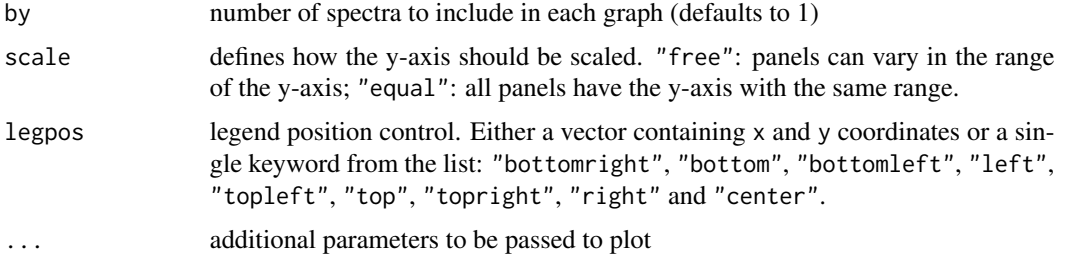

### Value

Spectral curve plots

### Note

Number of plots presented per page depends on the number of graphs produced.

#### Author(s)

Pierre-Paul Bitton <br/> <br/>bittonp@uwindsor.ca>

### Examples

```
data(sicalis)
explorespec(sicalis, 3)
explorespec(sicalis, 3, ylim = c(0, 100), legpos = c(500, 80))
```
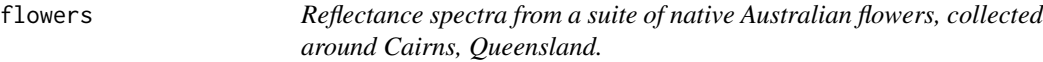

### Description

Dataset containing reflectance measurements from 36 native Australian angiosperm species, indicated by column names.

#### Usage

data(flowers)

### Format

An object of class rspec (inherits from data.frame) with 401 rows and 37 columns.

### Author(s)

Thomas White <thomas.white026@gmail.com>

#### <span id="page-22-0"></span>geting 23

#### References

Dalrymple, R., L., Kemp, D. J., Flores-Moreno, H., Laffan, S. W., White, T. E., Hemmings, F. A., Tindall, M. L., & Moles, A. T. (2015). Birds, butterflies and flowers in the tropics are not more colourful than those at higher latitudes. Global Ecology and Biogeography, 24(12), 1424-1432. [doi:10.1111/geb.12368](https://doi.org/10.1111/geb.12368)

White, T. E., Dalrymple, R. L., Herberstein, M. E., & Kemp, D. J. (2017). The perceptual similarity of orb-spider prey lures and flowers colours. Evolutionary Ecology, 31(1), 1-20. [doi:10.1007/](https://doi.org/10.1007/s10682-016-9876-x) [s106820169876x](https://doi.org/10.1007/s10682-016-9876-x)

Dalrymple, R. L., Flores-Moreno, H., Kemp, D. J., White, T. E., Laffan, S. W., Hemmings, F. A., Tindall, M. L., & Moles, A. T. (2018). Abiotic and biotic predictors of macroecological patterns in bird and butterfly coloration. Ecological Monographs, 88(2), 204-224.

<span id="page-22-1"></span>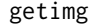

Import image data

### Description

Finds and imports PNG, JPEG, and/or BMP images.

#### Usage

```
getimg(imgpath = getwd(), subdir = FALSE, subdir.names = FALSE, max.size = 1)
```
#### **Arguments**

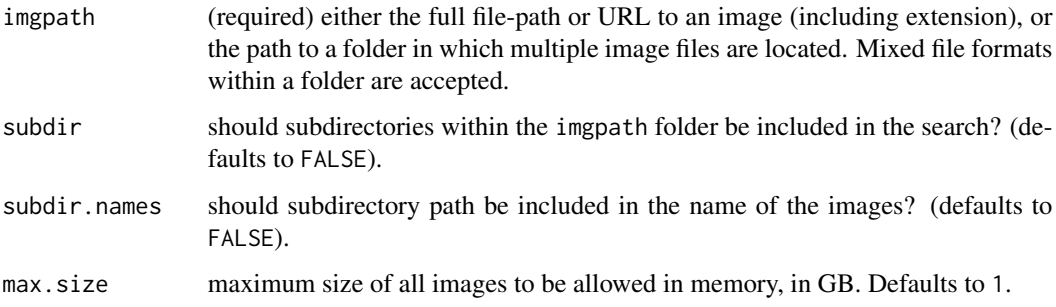

### Value

a image, or list of images, of class rimg, for use in further pavo functions.

#### Author(s)

Thomas E. White <thomas.white026@gmail.com>

### Examples

```
# Single image
papilio <- getimg(system.file("testdata/images/butterflies/papilio.png", package = "pavo"))
# Multiple images
snakes <- getimg(system.file("testdata/images/snakes", package = "pavo"))
```
getspec *Import spectra files*

### Description

Finds and imports spectra files from a folder. Currently works for reflectance files generated in Ocean Optics SpectraSuite (USB2000, USB4000 and Jaz spectrometers), CRAIC software (after exporting) and Avantes (before or after exporting).

### Usage

```
getspec(
 where = getwd(),
  ext = "txt",\lim = c(300, 700),\text{decimal} = "."sep = NULL,subdir = FALSE,
  subdir.names = FALSE,
  ignore.case = TRUE
)
```
### Arguments

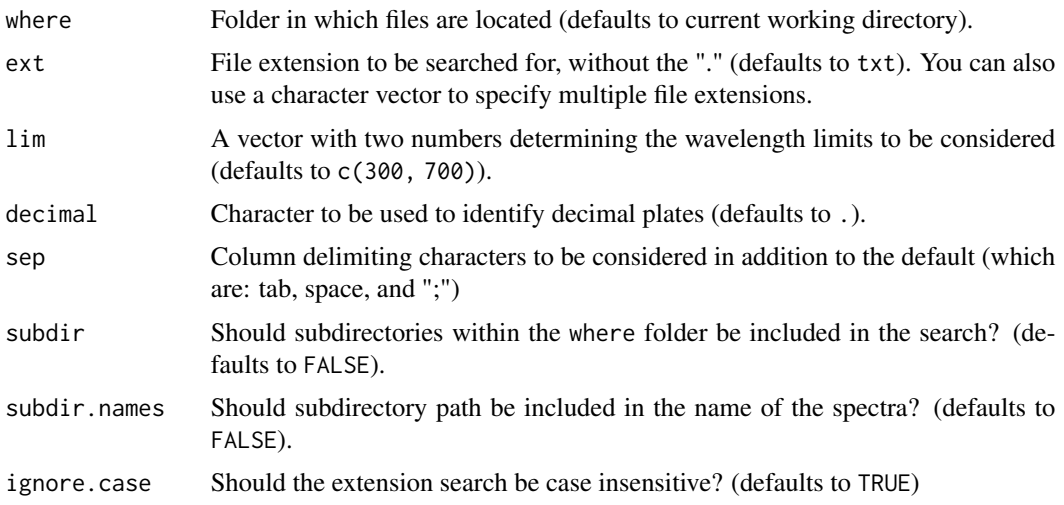

<span id="page-23-0"></span>

#### <span id="page-24-0"></span>Details

You can customise the type of parallel processing used by this function with the [future::plan\(\)](#page-0-0) function. This works on all operating systems, as well as high performance computing (HPC) environment. Similarly, you can customise the way progress is shown with the [progressr::handlers\(\)](#page-0-0) functions (progress bar, acoustic feedback, nothing, etc.)

#### Value

A data frame, of class rspec, containing individual imported spectral files as columns. Reflectance values are interpolated to the nearest wavelength integer.

#### Author(s)

Rafael Maia <rm72@zips.uakron.edu>

Hugo Gruson <hugo.gruson+R@normalesup.org>

### References

Gruson H, White TE, Maia R (2019) lightr: import spectral data and metadata in R. Journal of Open Source Software, 4(43), 1857, [doi:10.21105/joss.01857.](https://doi.org/10.21105/joss.01857)

#### See Also

 $lightr:1r\_get\_spec()$  for a more flexible version of this function (e.g. uninterpolated wavelengths), and [lightr::lr\\_get\\_metadata\(\)](#page-0-0) for the retrieval and import of spectral metadata. See <https://docs.ropensci.org/lightr/> for the complete, and up-to-date, list of supported file formats.

#### Examples

```
# Import and inspect example spectral data with a range of set to 400-700nm.
rspecdata <- getspec(system.file("testdata", package = "lightr"), ext = "ttt", lim = c(400, 700))
head(rspecdata)
```
img\_conversion *Convert images between class rimg and cimg or magick-image*

### **Description**

Conveniently convert single objects of class rimg to class cimg (from the package imager) or magick-image (from the package magick), both of which contains a suite of useful image-processing capabilities.

#### Usage

rimg2cimg(image)

rimg2magick(image)

#### <span id="page-25-0"></span> $26$  irrad $2$ flux

#### Arguments

image an object of class rimg

#### Value

an image of the specified class

### **Note**

Attributes (e.g. scales, color-classes) will not be preserved following conversion from class rimg, so it's best to use early in the analysis workflow.

### Author(s)

Thomas E. White <thomas.white026@gmail.com>

Hugo Gruson <hugo.gruson+R@normalesup.org>

### Examples

```
papilio <- getimg(system.file("testdata/images/butterflies/papilio.png", package = "pavo"))
```

```
# Convert from class rimg to cimg
if (requireNamespace("imager", quiety = TRUE)) {
 papilio_cimg <- rimg2cimg(papilio)
 class(papilio_cimg)
}
```

```
# Convert from class rimg to magick-image
papilio_magick <- rimg2magick(papilio)
class(papilio_magick)
```
<span id="page-25-1"></span>

irrad2flux *Converts between irradiance and photon (quantum) flux*

#### <span id="page-25-2"></span>**Description**

Some spectrometers will give illuminant values in units of irradiance  $(\mu Watt.cm^{-2})$ , but physiological models require illuminants in units of photon (quantum) flux ( $\mu$ mol.s<sup>-1</sup>.m<sup>-2</sup>). The functions [irrad2flux\(\)](#page-25-1) and [flux2irrad\(\)](#page-25-2) allows for easy conversion of rspec objects between these units.

#### Usage

irrad2flux(rspecdata)

flux2irrad(rspecdata)

### <span id="page-26-0"></span>is.colspace 27

### Arguments

rspecdata (required) a rspec object containing illuminant values.

#### Value

a converted rspec object.

### Author(s)

Rafael Maia <rm72@zips.uakron.edu>

### is.colspace *Test if object is of class 'colspace'*

## Description

Test if object is of class 'colspace'

### Usage

is.colspace(object)

### Arguments

object an R object

### Value

a logical value indicating whether the object is of class colspace

### See Also

[colspace\(\)](#page-18-1)

<span id="page-27-0"></span>

Test if object is of class 'vismodel'

### Usage

is.vismodel(object)

### Arguments

object an R object

### Value

a logical value indicating whether the object is of class vismodel.

### See Also

[vismodel\(\)](#page-61-1)

<span id="page-27-1"></span>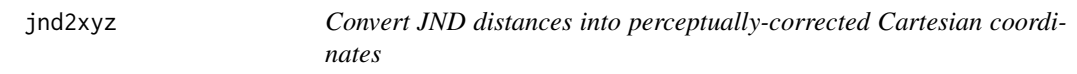

### Description

Converts a [coldist\(\)](#page-15-1) output into Cartesian coordinates that are perceptually-corrected (i.e. noiseweighted Euclidean distances)

### Usage

```
jnd2xyz(
 coldistres,
 center = TRUE,
 rotate = TRUE,
  rotcenter = c("mean", "achro"),
 ref1 = "1",ref2 = "u",axis1 = c(1, 1, 0),axis2 = c(0, 0, 1)\mathcal{E}
```
#### jnd2xyz 29

### Arguments

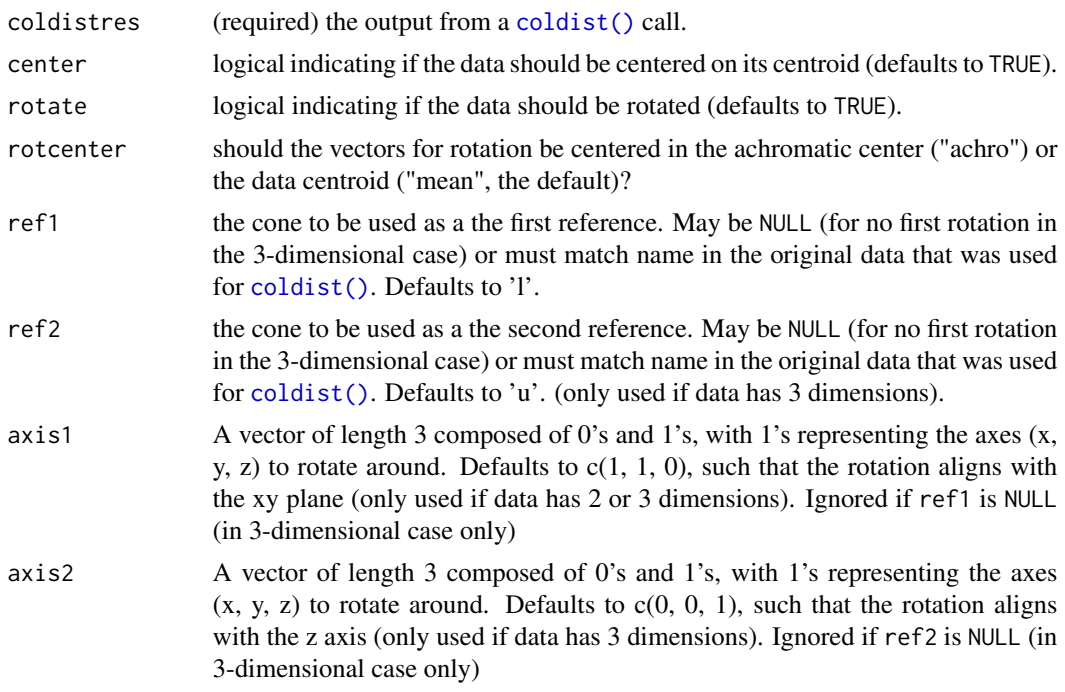

#### Author(s)

Rafael Maia <rm72@zips.uakron.edu>

#### References

Pike, T.W. (2012). Preserving perceptual distances in chromaticity diagrams. Behavioral Ecology, 23, 723-728.

Maia, R., White, T. E., (2018) Comparing colors using visual models. Behavioral Ecology, ary017 [doi:10.1093/beheco/ary017](https://doi.org/10.1093/beheco/ary017)

### Examples

```
# Load floral reflectance spectra
data(flowers)
# Estimate quantum catches visual phenotype of a Blue Tit
vis.flowers <- vismodel(flowers, visual = 'bluetit')
# Estimate noise-weighted colour distances between all flowers
cd.flowers <- coldist(vis.flowers)
# Convert points to Cartesian coordinates in which Euclidean distances are
# noise-weighted.
jnd2xyz(cd.flowers)
```
<span id="page-29-1"></span><span id="page-29-0"></span>

Adds a legend to a static tetrahedral colourspace plot.

### Usage

legendtetra(x =  $0.8$ , y = 1.2, ...)

#### Arguments

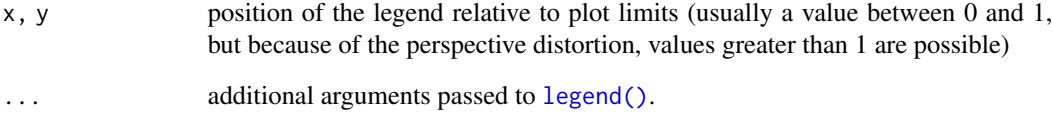

### Value

[legendtetra\(\)](#page-29-1) adds a legend to a static tetrahedral colourspace plot. for additional information on which arguments are necessary and how they are used, see [legend\(\)](#page-0-0).

### Author(s)

Rafael Maia <rm72@zips.uakron.edu>

### Examples

```
data(sicalis)
vis_sicalis <- vismodel(sicalis)
tcs_sicalis <- colspace(vis_sicalis)
cols <- c("#1B9E77", "#D95F02", "#7570B3")
plot(tcs_sicalis, col = cols)
legendtetra(
  legend = c("Crown", "Throat", "Breast"),
  col = cols, pch = 16\mathcal{L}
```
<span id="page-30-0"></span>

Merges two rspec or data.frame objects into a single rspec object.

### Usage

```
## S3 method for class 'rspec'
merge(x, y, \ldots)
```
#### Arguments

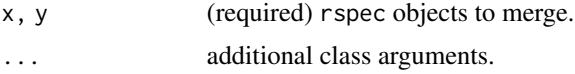

#### Value

an object of class rspec for use with pavo functions. Will use by  $=$  "wl" if unspecified, or automatically append wl to the by argument if one is specified.

#### Author(s)

Chad Eliason <cme16@zips.uakron.edu>

### See Also

[as.rspec\(\)](#page-9-1), [aggspec\(\)](#page-7-1)

### Examples

plot(teal)

```
# Load angle-resolved reflectance data for a green-winged teal, and
# split it in two
data(teal)
teal1 <- teal[, c(1, 3:5)]
teal2 <- teal[, c(1, 2, 6:12)]
# Merge the two split datasets back into one, with a shared 'wl' column
teal.mer <- merge(teal1, teal2, by = "wl")
# Examine the results, and compare the original to the (identical)
# reconstructed version
plot(teal.mer)
```
<span id="page-31-0"></span>

Calculates height, location and width of peak at the reflectance midpoint (FWHM). Note: bounds should be set wide enough to incorporate all minima in spectra. Smoothing spectra using [procspec\(\)](#page-42-1) is also recommended.

### Usage

```
peakshape(
  rspecdata,
  select = NULL,
  \lim = NULL,
 plot = TRUE,
  ask = FALSE,absolute.min = FALSE,
  ...
)
```
### Arguments

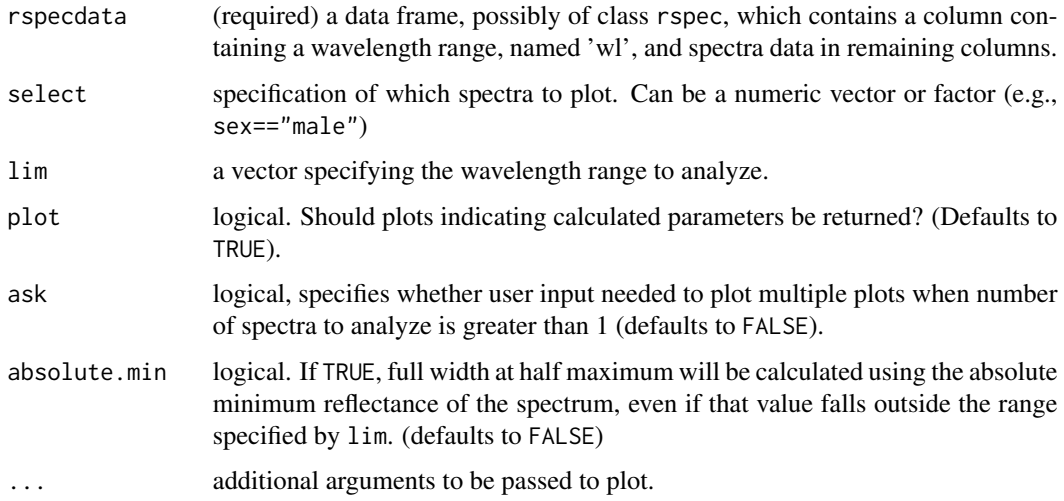

### Value

a data frame containing column names (id); peak height (max value, B3), location (hue, H1) and full width at half maximum (FWHM), as well as half widths on left (HWHM.l) and right side of peak (HWHM.r). Incl.min column indicates whether user-defined bounds incorporate the actual minima of the spectra. Function will return a warning if not.

### <span id="page-32-0"></span>plot.colspace 33

### Author(s)

Chad Eliason <cme16@zips.uakron.edu> Rafael Maia <rm72@zips.uakron.edu> Hugo Gruson <hugo.gruson+R@normalesup.org>

### See Also

[procspec\(\)](#page-42-1)

### Examples

```
data(teal)
peakshape(teal, select = 3)
peakshape(teal, select = 10)
# Use wavelength bounds to narrow in on peak of interest
peakshape(teal, select = 10, lim = c(400, 550))
```
<span id="page-32-1"></span>plot.colspace *Plot spectra in a colourspace*

#### Description

Plots reflectance spectra in the appropriate colourspace.

#### Usage

```
## S3 method for class 'colspace'
plot(x, \ldots)
```
### Arguments

x (required) an object of class colspace.

... additional graphical options, which vary by modeled space. Refer to their indi-

- vidual documentation:
	- [diplot\(\)](#page-0-0): dichromat space
	- [triplot\(\)](#page-0-0): trichromat space
	- [tetraplot\(\)](#page-0-0): tetrahedral space
	- [catplot\(\)](#page-0-0): categorical space
	- [hexplot\(\)](#page-0-0): colour hexagon
	- [cocplot\(\)](#page-0-0): colour-opponent-coding space
	- [cieplot\(\)](#page-0-0): cie spaces
	- [segplot\(\)](#page-0-0): segment analysis space
	- [jndplot\(\)](#page-0-0): perceptual, 'noise corrected' space (for the results of [jnd2xyz\(\)](#page-27-1))

Also see [par\(\)](#page-0-0).

#### Value

A colourspace plot appropriate to the input data.

### Author(s)

Rafael Maia <rm72@zips.uakron.edu>

Thomas White <thomas.white026@gmail.com>

Chad Eliason <cme16@zips.uakron.edu>

#### References

Smith T, Guild J. (1932) The CIE colorimetric standards and their use. Transactions of the Optical Society, 33(3), 73-134.

Westland S, Ripamonti C, Cheung V. (2012). Computational colour science using MATLAB. John Wiley & Sons.

Chittka L. (1992). The colour hexagon: a chromaticity diagram based on photoreceptor excitations as a generalized representation of colour opponency. Journal of Comparative Physiology A, 170(5), 533-543.

Chittka L, Shmida A, Troje N, Menzel R. (1994). Ultraviolet as a component of flower reflections, and the colour perception of Hymenoptera. Vision research, 34(11), 1489-1508.

Troje N. (1993). Spectral categories in the learning behaviour of blowflies. Zeitschrift fur Naturforschung C, 48, 96-96.

Stoddard, M. C., & Prum, R. O. (2008). Evolution of avian plumage color in a tetrahedral color space: A phylogenetic analysis of new world buntings. The American Naturalist, 171(6), 755-776.

Endler, J. A., & Mielke, P. (2005). Comparing entire colour patterns as birds see them. Biological Journal Of The Linnean Society, 86(4), 405-431.

Kelber A, Vorobyev M, Osorio D. (2003). Animal colour vision - behavioural tests and physiological concepts. Biological Reviews, 78, 81 - 118.

Backhaus W. (1991). Color opponent coding in the visual system of the honeybee. Vision Research, 31, 1381-1397.

Endler, J. A. (1990) On the measurement and classification of color in studies of animal color patterns. Biological Journal of the Linnean Society, 41, 315-352.

#### See Also

[plot\(\)](#page-0-0), [points.colspace\(\)](#page-39-1)

### Examples

```
data(flowers)
data(sicalis)
```

```
# Dichromat
vis.flowers <- vismodel(flowers, visual = "canis")
di.flowers <- colspace(vis.flowers, space = "di")
plot(di.flowers)
```
#### <span id="page-34-0"></span>plot.rimg 35

```
# Colour hexagon
vis.flowers <- vismodel(flowers,
  visual = "apis", qcatch = "Ei", relative = FALSE,
  vonkries = TRUE, achromatic = "1", bkg = "green"
\lambdahex.flowers <- colspace(vis.flowers, space = "hexagon")
plot(hex.flowers, sectors = "coarse")
# Tetrahedron (static)
vis.sicalis <- vismodel(sicalis, visual = "avg.uv")
tcs.sicalis <- colspace(vis.sicalis, space = "tcs")
plot(tcs.sicalis)
# Tetrahedron (interactive)
vis.sicalis <- vismodel(sicalis, visual = "avg.uv")
tcs.sicalis <- colspace(vis.sicalis, space = "tcs")
tcsplot(tcs.sicalis, size = 0.005)## Add points to interactive tetrahedron
patch <- rep(c("C", "T", "B"), 7)
tcs.crown <- subset(tcs.sicalis, "C")
tcs.breast <- subset(tcs.sicalis, "B")
tcsplot(tcs.crown, col = "blue")
tcspoints(tcs.breast, col = "red")
## Plot convex hull in interactive tetrahedron
tcsplot(tcs.sicalis, col = "blue", size = 0.005)
tcsvol(tcs.sicalis)
```
plot.rimg *Plot unprocessed or colour-classified images*

#### Description

Plot unprocessed or colour-classified image data. If the images are in a list, they will be stepped through one by one.

#### Usage

## S3 method for class 'rimg'  $plot(x, axes = TRUE, col = NULL, ...)$ 

#### **Arguments**

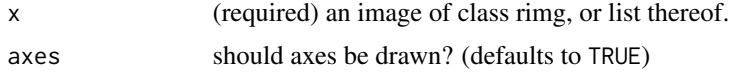

<span id="page-35-0"></span>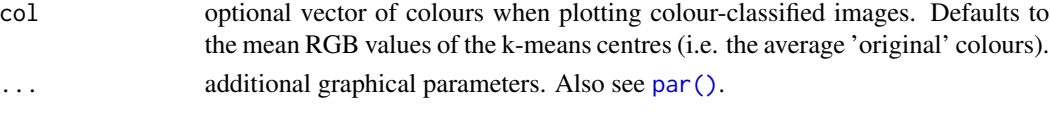

### Value

an image plot.

### Author(s)

Thomas E. White <thomas.white026@gmail.com>

### Examples

```
papilio <- getimg(system.file("testdata/images/butterflies/papilio.png", package = "pavo"))
plot(papilio)
```

```
papilio_class <- classify(papilio, kcols = 4)
plot(papilio_class)
```

```
# Multiple images
snakes <- getimg(system.file("testdata/images/snakes", package = "pavo"))
plot(snakes)
```

```
snakes_class <- classify(snakes, kcols = 3)
plot(snakes_class)
```
plot.rspec *Plot spectra*

### Description

Plots reflectance spectra in different arrangements.

### Usage

```
## S3 method for class 'rspec'
plot(
  x,
  select = NULL,type = c("overlay", "stack", "heatmap"),
  varying = NULL,
  n = 100,
  labels.stack = NULL,
  wl.guide = TRUE,
  ...
\mathcal{E}
```
#### <span id="page-36-0"></span>plot.rspec 37

### Arguments

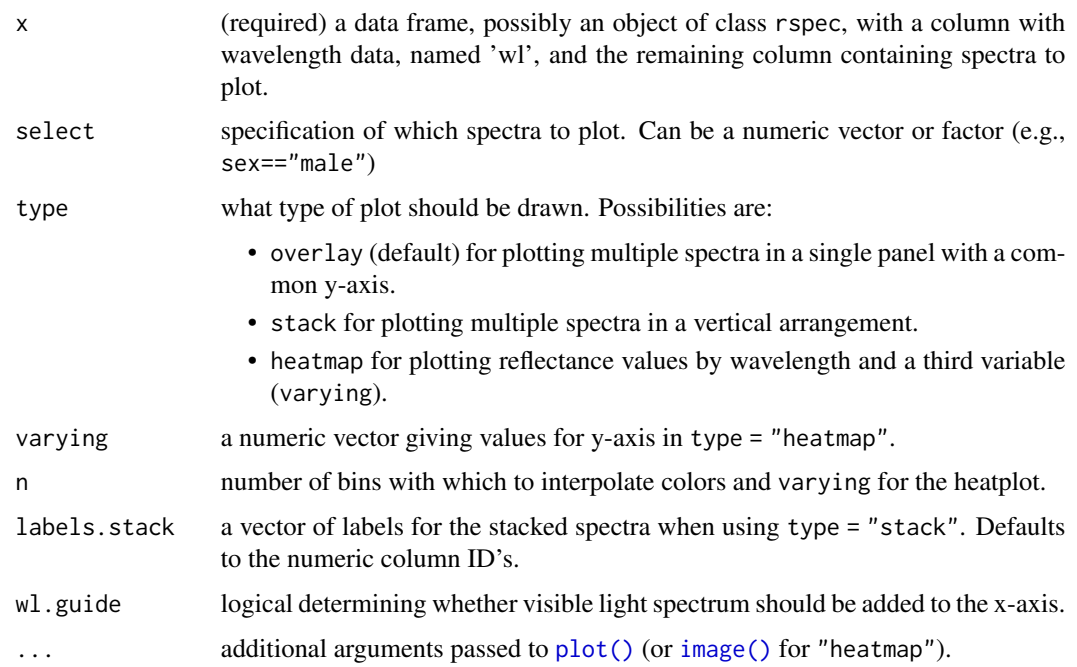

### Author(s)

Thomas White <thomas.white026@gmail.com>

Hugo Gruson

Chad Eliason <cme16@zips.uakron.edu>

### See Also

[spec2rgb\(\)](#page-49-0), [image\(\)](#page-0-0), [plot\(\)](#page-0-0)

### Examples

```
# Load angle-resolved reflectance data for a green-winged teal
data(teal)
```
# Create an overlay plot (default) plot(teal)

# Create an stacked spectral plot plot(teal, type = "stack")

# Create a reflectance heatmap plot(teal, type = "heatmap")

<span id="page-37-0"></span>

### Description

Plot absorbance spectra from [sensmodel\(\)](#page-47-0)

### Usage

```
## S3 method for class 'sensmod'
plot(
  x,
  select = NULL,
  type = c("overlay", "stack", "heatmap"),
  varying = NULL,
  n = 100,
  labels.stack = NULL,
  wl.guide = TRUE,
  ...
\mathcal{L}
```
### Arguments

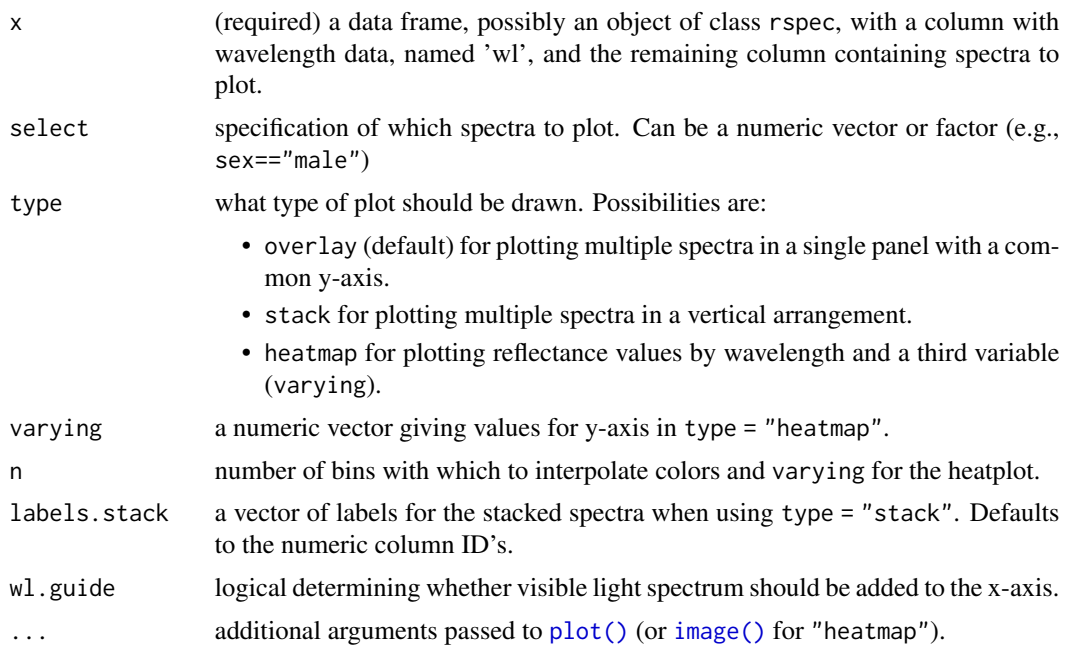

### See Also

[plot.rspec\(\)](#page-35-0), [sensmodel\(\)](#page-47-0)

### <span id="page-38-1"></span>plotsmooth 39

### Examples

```
# Blue tit visual system based on Hart et al (2000)
bluesens <- sensmodel(c(371, 448, 502, 563),
  beta = FALSE,
 lambdacut = c(330, 413, 507, 572),
  oiltype = c("T", "C", "Y", "R"), om = TRUE
)
plot(bluesens)
# Alternatively, you can specify your own ylab
plot(bluesens, ylab = "absor.")
```
### <span id="page-38-0"></span>plotsmooth *Plot loess smoothed curves*

### Description

Plots spectral curves with various levels of loess smoothing to help decide which loess parameters are best for subsequently smoothing the data (e.g. via [procspec\(\)](#page-42-0)).

### Usage

```
plotsmooth(
  rspecdata,
  minsmooth = 0.05,maxsmooth = 0.2,
  curves = 5,
  specnum = "ALL",
  ask = TRUE\mathcal{L}
```
### Arguments

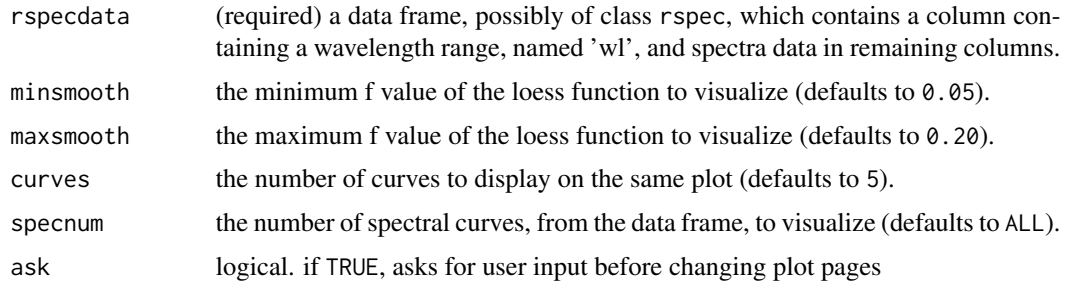

### Value

Series of plot with curves processed with varying level of loess smoothing

#### <span id="page-39-0"></span>Author(s)

Pierre-Paul Bitton <br />bittonp@uwindsor.ca>

### See Also

[procspec\(\)](#page-42-0)

### Examples

```
# Load reflectance spectra
data(sicalis)
```

```
# Visualise the spectral reflectance curves across a range of smoothing levels
plotsmooth(sicalis, minsmooth = 0.05, maxsmooth = 0.1, curves = 7, specnum = 6)
```
points.colspace *Plot points in a colourspace*

### Description

Add points to a colourspace plot

### Usage

## S3 method for class 'colspace' points $(x, \ldots)$ 

### Arguments

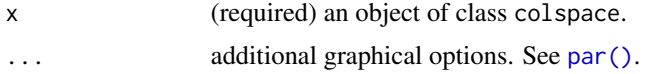

#### Value

points.colspace adds points to a colourspace plot.

### Author(s)

Rafael Maia <rm72@zips.uakron.edu> Thomas White <thomas.white026@gmail.com>

### See Also

[plot.colspace\(\)](#page-32-0)

<span id="page-40-0"></span>

### Description

Specify scales, resize, and/or define focal objects within images.

### Usage

```
procimg(
  image,
  resize = NULL,
  rotate = NULL,
  scaledist = NULL,
  outline = FALSE,
  reclass = NULL,
  smooth = FALSE,
  iterations = 1L,
  col = "red",obj\_dist = NULL,obj_width = NULL,
  eye_res = NULL,
  plotnew = FALSE,
  ...
)
```
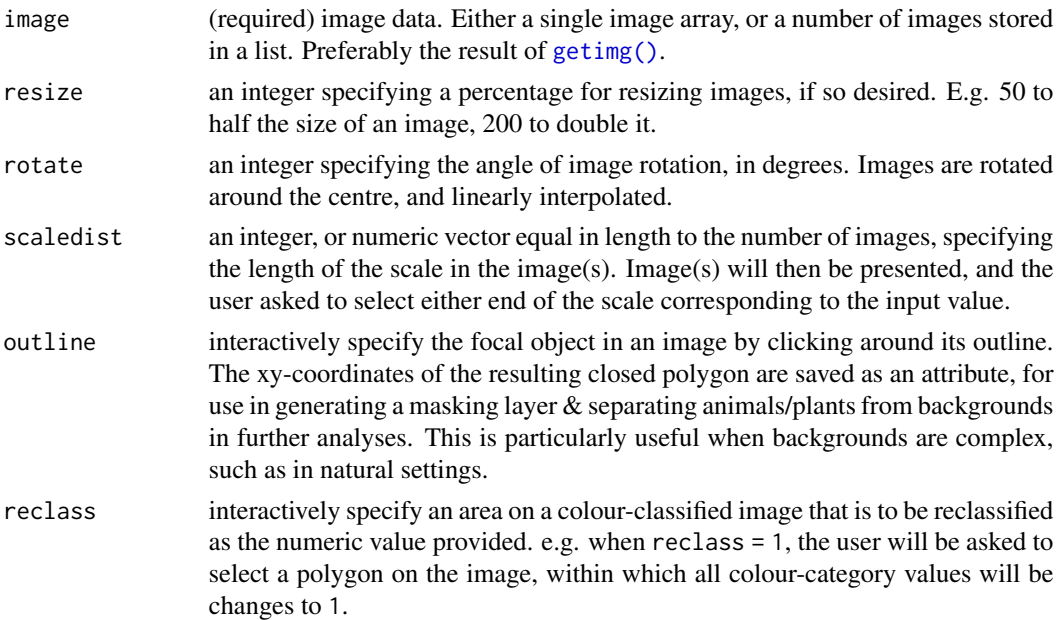

<span id="page-41-0"></span>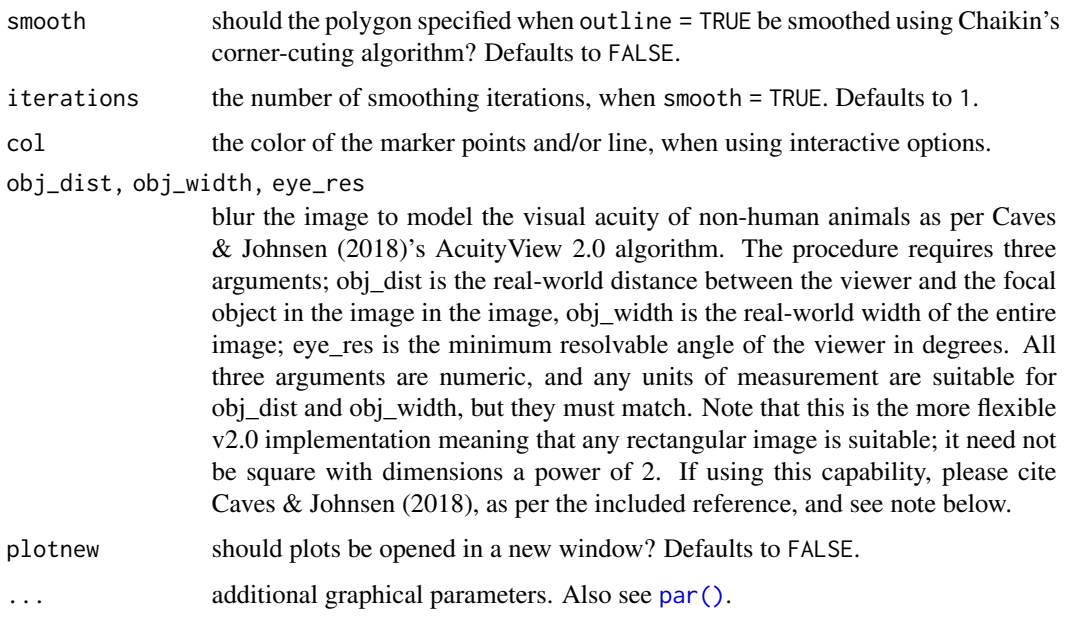

### Value

an image, or list of images, for use in further pavo functions.

#### Note

There are several caveats that should be considered when using the AcuityView algorithm. First and foremost, the converted image is not what the animal actually sees. For example, it does not account for edge enhancement and other processing by the retina and brain that may alter an image. It does, however, show what spatial information can be detected and then processed by the visual system. Second, the converted image is static, which does not allow one to assess how movement may reveal the presence of an otherwise indiscernible object. Third, AcuityView makes several assumptions about the Modulation Transfer Function (MTF), which describes how the optical system affects image contrast as a function of the level of detail. These assumptions include that the MTF is constant over the region of the retina that views the scene, is circularly symmetrical, and is wavelength independent. For a full discussion and details, please do read Caves & Johnsen (2018).

### Author(s)

Thomas E. White <thomas.white026@gmail.com>

#### References

Caves, E. M., & Johnsen, S. (2018). AcuityView: An r package for portraying the effects of visual acuity on scenes observed by an animal. Methods in Ecology and Evolution, 9(3), 793-797 [doi:10.1111/2041210X.12911.](https://doi.org/10.1111/2041-210X.12911)

Chaikin, G. 1974. An algorithm for high speed curve generation. Computer Graphics and Image Processing 3, 346-349.

#### <span id="page-42-1"></span>procspec and the set of the set of the set of the set of the set of the set of the set of the set of the set of the set of the set of the set of the set of the set of the set of the set of the set of the set of the set of

#### Examples

```
if (interactive()) {
 # Interactively add a scale to a single image
 papilio <- getimg(system.file("testdata/images/butterflies/papilio.png", package = "pavo"))
 papilio <- procimg(papilio, scaledist = 10)
 # Interactively assign individual scales to each image,
 # after slightly reducing their size (to 90% of original).
 snakes <- getimg(system.file("testdata/images/snakes", package = "pavo"))
 snakes \leq procimg(snakes, scaledist = c(10, 14), resize = 90)
 # Model the appearance of a butterfly given the reduced visual acuity of another
 # animal viewer as per the AcuityView algorithm. Here our butterfly is 60 cm away,
 # the image width is 10 cm, and the minimum resolvable angle of the viewer is 0.2-degrees.
 tiger <- getimg(system.file("testdata/images/tiger.png", package = "pavo"))
 tiger_acuity \leq procimg(tiger, obj_dist = 60, obj_width = 10, eye_res = 0.2)
}
```
procspec *Process spectra*

### Description

Applies normalization and/or smoothing to spectra for further analysis or plotting.

#### Usage

```
procspec(
  rspecdata,
  opt = c("none", "smooth", "maximum", "minimum", "bin", "sum", "center"),
  fixneg = c("none", "addmin", "zero"),
  span = 0.25,
  bins = 20)
```
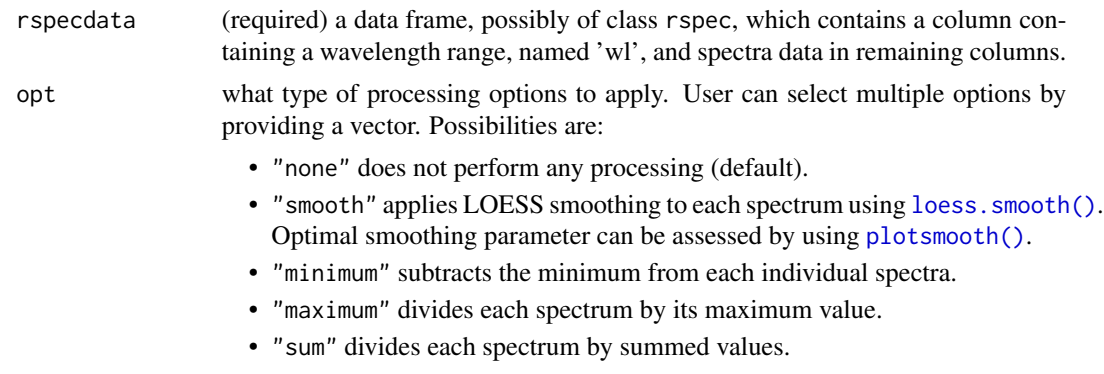

<span id="page-43-0"></span>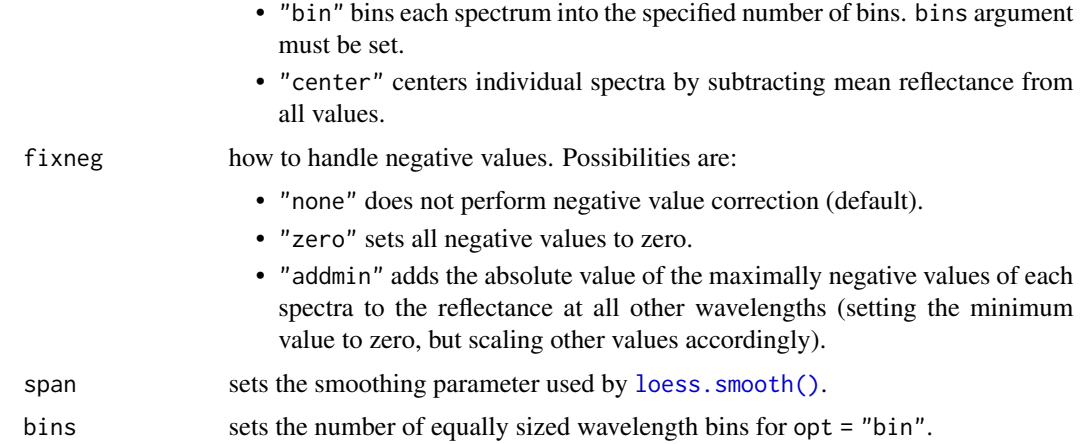

#### Value

A data frame of class rspec with the processed data.

### Author(s)

Chad Eliason <cme16@zips.uakron.edu>

### References

Cuthill, I., Bennett, A. T. D., Partridge, J. & Maier, E. 1999. Plumage reflectance and the objective assessment of avian sexual dichromatism. The American Naturalist, 153, 183-200.

Montgomerie R. 2006. Analyzing colors. In Hill, G.E, and McGraw, K.J., eds. Bird Coloration. Volume 1 Mechanisms and measurements. Harvard University Press, Cambridge, Massachusetts.

White, T. E., Dalrymple, R. L., Noble D. W. A., O'Hanlon, J. C., Zurek, D. B., Umbers, K. D. L. 2015. Reproducible research in the study of biological coloration. Animal Behaviour, 106, 51-57.

### See Also

[loess.smooth\(\)](#page-0-0), [plotsmooth\(\)](#page-38-0)

#### Examples

```
data(teal)
plot(teal, select = 10)
# Smooth data to remove noise
teal.sm <- procspec(teal, opt = "smooth", span = 0.25)
plot(teal.sm, select = 10)
# Normalize to max of unity
teal.max <- procspec(teal, opt = c("max"))
plot(teal.max, select = 10)
```
<span id="page-44-2"></span><span id="page-44-0"></span>

### <span id="page-44-1"></span>Description

Produces a 2D projection plot of points in a tetrahedral colour space

Adds points to a tetrahedral colorspace projection

#### Usage

```
projplot(tcsdata, ...)
```

```
projpoints(tcsdata, ...)
```
#### Arguments

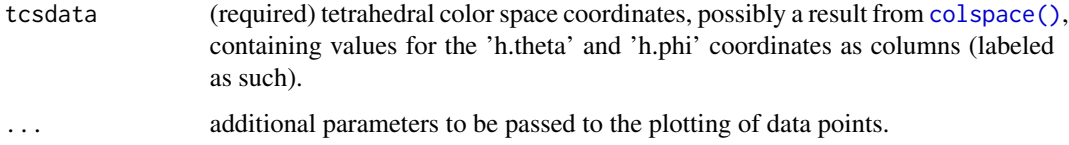

#### Value

[projplot\(\)](#page-44-0) creates a 2D plot of color points projected from the tetrahedron to its encapsulating sphere, and is ideal to visualize differences in hue.

[projpoints\(\)](#page-44-1) creates points in a projection color space plot produced by [projplot\(\)](#page-44-0).

### Note

[projplot\(\)](#page-44-0) uses the Mollweide projection, and not the Robinson projection, which has been used in the past. Among other advantages, the Mollweide projection preserves area relationships within latitudes without distortion.

### Author(s)

Rafael Maia <rm72@zips.uakron.edu>

### References

Stoddard, M. C., & Prum, R. O. (2008). Evolution of avian plumage color in a tetrahedral color space: A phylogenetic analysis of new world buntings. The American Naturalist, 171(6), 755-776.

Endler, J. A., & Mielke, P. (2005). Comparing entire colour patterns as birds see them. Biological Journal Of The Linnean Society, 86(4), 405-431.

### Examples

```
data(sicalis)
vis.sicalis <- vismodel(sicalis, visual = "avg.uv")
tcs.sicalis <- colspace(vis.sicalis, space = "tcs")
projplot(tcs.sicalis, pch = 16, col = setNames(rep(seq_len(3), 7), rep(c("C", "T", "B"), 7)))
```
<span id="page-45-0"></span>sensdata *Retrieve or plot in-built spectral sensitivity data*

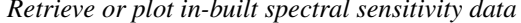

#### **Description**

Retrieve (as an rspec object) or plot pavo's in-built spectral sensitivity data.

### Usage

```
sensdata(
 visual = c("none", "all", "avg.uv", "avg.v", "bluetit", "ctenophorus", "star", "pfowl",
    "apis", "canis", "cie2", "cie10", "musca", "drosophila", "habronattus",
    "rhinecanthus"),
 achromatic = c("none", "all", "bt.dc", "ch.dc", "st.dc", "md.r1", "dm.r1", "ra.dc",
    "cf.r"),
  illum = c("none", "all", "bluesky", "D65", "forestshade"),
  trans = c("none", "all", "bluetit", "blackbird"),
 bkg = c("none", "all", "green"),
 plot = FALSE,
  ...
\lambda
```
#### Arguments

visual visual systems. Options are:

- "none": no visual sensitivity data.
- "all": all visual sensitivity data.
- "apis": Honeybee *Apis mellifera* visual system.
- "avg.uv": average avian UV system.
- "avg.v": average avian V system.
- "bluetit": Blue tit *Cyanistes caeruleus* visual system.
- "canis": Canid *Canis familiaris* visual system.
- "cie2": 2-degree colour matching functions for CIE models of human colour vision. Functions are linear transformations of the 2-degree cone fundamentals of Stockman & Sharpe (2000), as ratified by the CIE (2006).
- "cie10": 10-degree colour matching functions for CIE models of human colour vision. Functions are linear transformations of the 10-degree cone fundamentals of Stockman & Sharpe (2000), as ratified by the CIE (2006).
- "ctenophorus": Ornate dragon lizard *Ctenophorus ornatus*.

<span id="page-45-1"></span>

#### <span id="page-46-0"></span>sensdata 47

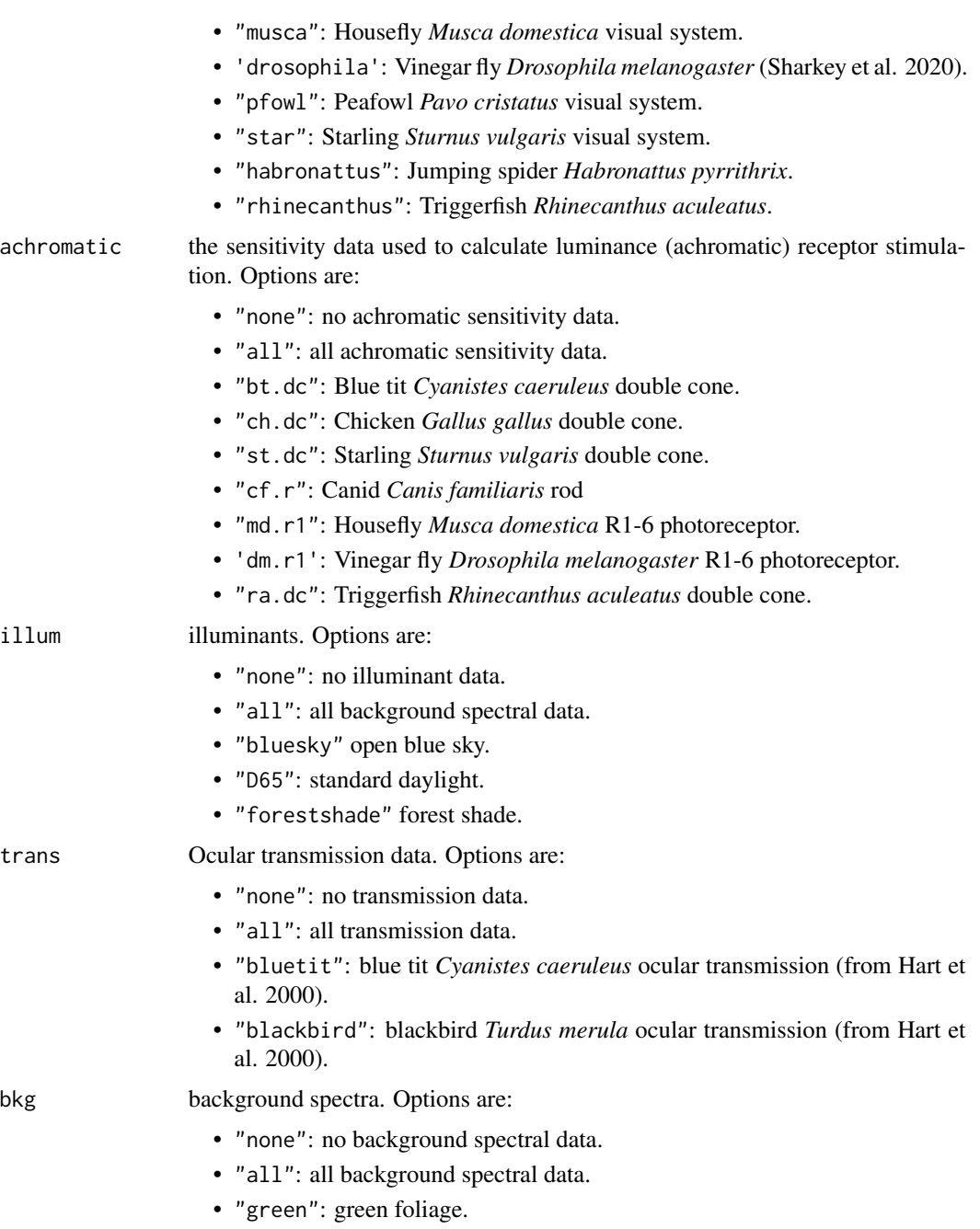

## plot should the spectral data be plotted, or returned instead (defaults to FALSE)?

... additional graphical options passed to [plot.rspec\(\)](#page-35-0) when plot = TRUE.

### Value

An object of class rspec (when plot = FALSE), containing a wavelength column "wl" and spectral data binned at 1 nm intervals from 300-700 nm.

<span id="page-47-1"></span>48 sensmodel and the sense of the sense of the sense of the sense of the sense of the sense of the sense of the sense of the sense of the sense of the sense of the sense of the sense of the sense of the sense of the sense

#### Author(s)

Thomas E. White <thomas.white026@gmail.com>

Rafael Maia <rm72@zips.uakron.edu>

### References

Sharkey, C. R., Blanco, J., Leibowitz, M. M., Pinto-Benito, D., & Wardill, T. J. (2020). The spectral sensitivity of Drosophila photoreceptors. Scientific reports, 10(1), 1-13.

### Examples

```
# Plot the honeybee's receptors
sensdata(visual = "apis", ylab = "Absorbance", plot = TRUE)
# Plot the average UV vs V avian receptors
sensdata(visual = c("avg.v", "avg.uv"), ylab = "Absorbance", plot = TRUE)
# Retrieve the CIE colour matching functions as an rspec object
ciedat <- sensdata(visual = c("cie2", "cie10"))
```
<span id="page-47-0"></span>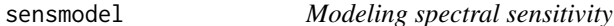

### Description

Models spectral sensitivity (with oil droplets; optional) based on peak cone sensitivity according to the models of Govardovskii et al. (2000) and Hart & Vorobyev (2005).

#### Usage

```
sensmodel(
  peaksens,
  range = c(300, 700),
  lambdacut = NULL,Bmid = NULL,
 oiltype = NULL,
 beta = TRUE,om = NULL,integrate = TRUE,
  sensnames = NULL
)
```
#### sensmodel 49

#### **Arguments**

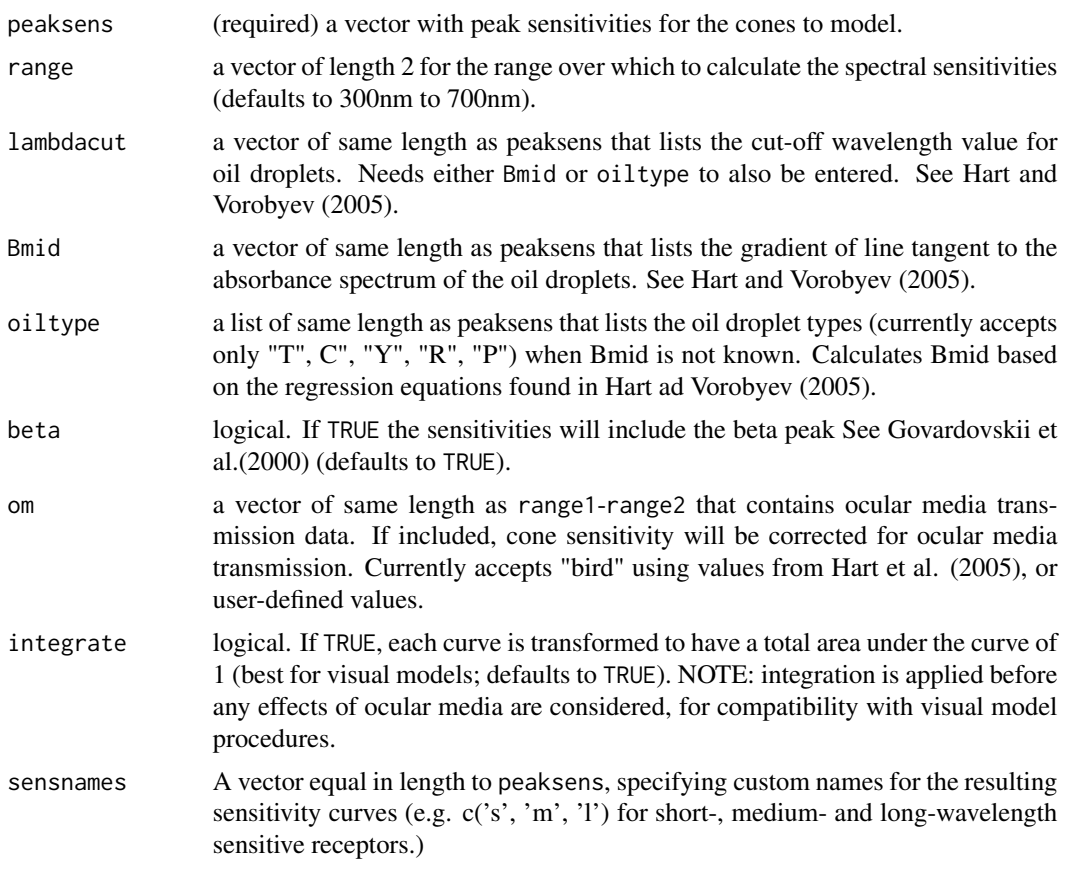

#### Value

A data frame of class rspec containing each cone model as a column.

#### Author(s)

Pierre-Paul Bitton <br />bittonp@uwindsor.ca>

Chad Eliason <cme16@zips.uakron.edu>

### References

Govardovskii VI, Fyhrquist N, Reuter T, Kuzmin DG and Donner K. 2000. In search of the visual pigment template. Visual Neuroscience 17:509-528, [doi:10.1017/S0952523800174036](https://doi.org/10.1017/S0952523800174036)

Hart NS, and Vorobyev M. 2005. Modeling oil droplet absorption spectra and spectral sensitivities of bird cone photoreceptors. Journal of Comparative Physiology A. 191: 381-392, [doi:10.1007/](https://doi.org/10.1007/s00359-004-0595-3) [s0035900405953](https://doi.org/10.1007/s00359-004-0595-3)

Hart NS, Partridge JC, Cuthill IC, Bennett AT (2000) Visual pigments, oil droplets, ocular media and cone photoreceptor distribution in two species of passerine bird: the blue tit (*Parus caeruleus* L.) and the blackbird (*Turdus merula* L.). J Comp Physiol A 186:375-387, [doi:10.1007/s003590050437](https://doi.org/10.1007/s003590050437)

### <span id="page-49-1"></span>Examples

```
# Blue tit visual system based on Hart et al (2000)
bluesens <- sensmodel(c(371, 448, 502, 563),
  beta = FALSE,
  lambdacut = c(330, 413, 507, 572),
  oiltype = c("T", "C", "Y", "R"), om = TRUE
)
# Danio aequipinnatus based on Govardovskii et al. (2000)
daniosens <- sensmodel(c(357, 411, 477, 569))
```
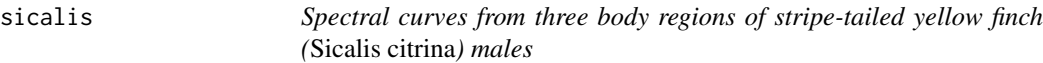

### Description

Dataset containing reflectance measurements from 3 body parts ("C": crown, "B": breast, "T": throat) from seven male stripe-tailed yellow finches (*Sicalis citrina*)

### Usage

```
data(sicalis)
```
### Format

An object of class rspec (inherits from data.frame) with 401 rows and 22 columns.

#### Author(s)

Rafael Maia <rm72@zips.uakron.edu>

<span id="page-49-0"></span>spec2rgb *Spectrum to rgb colour conversion*

### Description

Calculates rgb values from spectra based on human colour matching functions.

#### Usage

spec2rgb(rspecdata, alpha = 1)

### <span id="page-50-0"></span>subset.rspec 51

#### **Arguments**

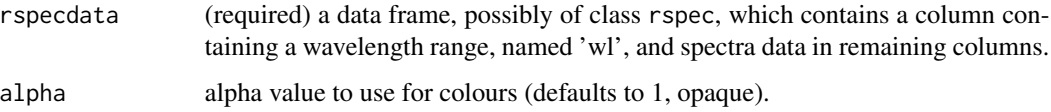

### Value

A character vector consisting of hexadecimal colour values for passing to further plotting functions.

#### Author(s)

Hugo Gruson <hugo.gruson+R@normalesup.org>

Chad Eliason <cme16@zips.uakron.edu>

#### References

CIE(1932). Commission Internationale de l'Eclairage Proceedings, 1931. Cambridge: Cambridge University Press.

### Examples

```
data(teal)
spec2rgb(teal)
# Plot data using estimated perceived colour
plot(teal, col = spec2rgb(teal), type = "overlay")
```
subset.rspec *Subset rspec, vismodel, and colspace objects*

#### Description

Subsets various object types based on a given vector or grep partial matching of data names.

### Usage

```
## S3 method for class 'rspec'
subset(x, subset, ...)
## S3 method for class 'colspace'
subset(x, subset, ...)
## S3 method for class 'vismodel'
subset(x, subset, ...)
```
### <span id="page-51-0"></span>Arguments

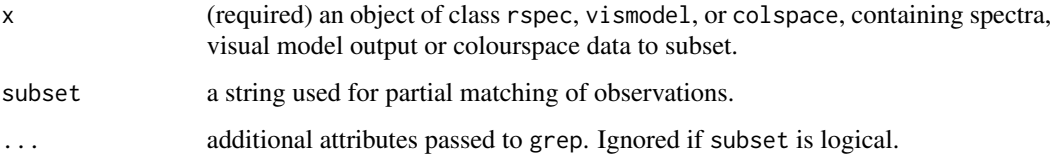

### Value

a subsetted object of the same class as the input object.

### Note

if more than one value is given to subset, any spectra that matches *either* condition will be included. It's a union, not an intersect.

#### Author(s)

Chad Eliason <cme16@zips.uakron.edu>

### Examples

```
data(sicalis)
vis.sicalis <- vismodel(sicalis)
tcs.sicalis <- colspace(vis.sicalis, space = "tcs")
# Subset all 'crown' patches (C in file names)
head(subset(sicalis, "C"))
head(subset(sicalis, c("B", "C")))
head(subset(sicalis, "T", invert = TRUE))
subset(vis.sicalis, "C")
subset(tcs.sicalis, "C")[, seq_len(5)]
```
summary.colspace *Colourspace data summary*

### Description

Returns the attributes of colspace objects.

### Usage

```
## S3 method for class 'colspace'
summary(object, by = NULL, ...)
```
### <span id="page-52-0"></span>summary.colspace 53

#### **Arguments**

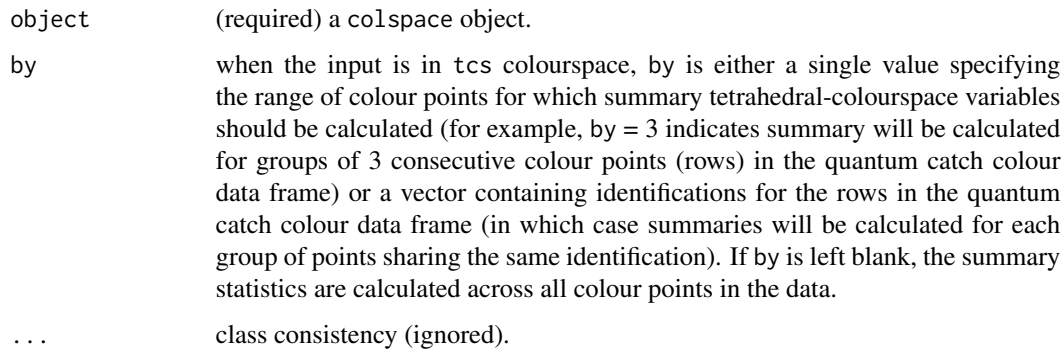

#### Value

returns all attributes of the data as mapped to the selected colourspace, including options specified when calculating the visual model. Also return the default data. frame summary, except when the object is the result of [tcspace\(\)](#page-0-0), in which case the following variables are output instead:

- centroid.u, .s, .m, .l the centroids of usml coordinates of points.
- c.vol the total volume occupied by the points, computed with a convex hull.
- rel.c.vol volume occupied by the points (convex hull volume) relative to the tetrahedron volume.
- colspan.m the mean hue span.
- colspan. v the variance in hue span.
- huedisp.m the mean hue disparity.
- huedisp. v the variance in hue disparity.
- mean.ra mean saturation.
- max.ra maximum saturation achieved by the group of points.
- a. vol colour volume computed with  $\alpha$ -shapes.

#### Author(s)

Rafael Maia <rm72@zips.uakron.edu>

### References

Stoddard, M. C., & Prum, R. O. (2008). Evolution of avian plumage color in a tetrahedral color space: A phylogenetic analysis of new world buntings. The American Naturalist, 171(6), 755-776.

Endler, J. A., & Mielke, P. (2005). Comparing entire colour patterns as birds see them. Biological Journal Of The Linnean Society, 86(4), 405-431.

Gruson H. (2020). Estimation of colour volumes as concave hypervolumes using  $\alpha$ -shapes. Methods in Ecology and Evolution, 11(8), 955-963 [doi:10.1111/2041210X.13398](https://doi.org/10.1111/2041-210X.13398)

### Examples

```
# Colour hexagon
data(flowers)
vis.flowers <- vismodel(flowers,
  visual = "apis", qcatch = "Ei", relative = FALSE,
  vonkries = TRUE, bkg = "green"
\lambdaflowers.hex <- hexagon(vis.flowers)
summary(flowers.hex)
# Tetrahedral model
data(sicalis)
vis.sicalis <- vismodel(sicalis, visual = "avg.uv")
csp.sicalis <- colspace(vis.sicalis)
summary(csp.sicalis, by = rep(c("C", "T", "B"), 7))
```
summary.rimg *Image summary*

#### Description

Returns the attributes of, and optionally plots, an image.

#### Usage

```
## S3 method for class 'rimg'
summary(object, plot = FALSE, axes = TRUE, col = NULL, ...)
```
#### Arguments

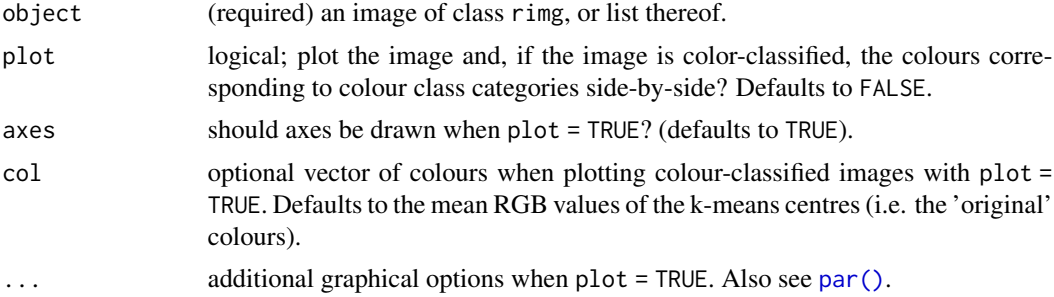

### Value

Either the RGB values of the k-means centres from the colour-classified image, or a plot of both the image and specified colours (when plot = TRUE).

### Author(s)

Thomas E. White <thomas.white026@gmail.com>

<span id="page-53-0"></span>

### <span id="page-54-0"></span>summary.rspec 55

### Examples

```
papilio <- getimg(system.file("testdata/images/butterflies/papilio.png", package = "pavo"))
papilio_class <- classify(papilio, kcols = 4)
summary(papilio_class)
# Plot the colour-classified image alongside the colour class palette
summary(papilio_class, plot = TRUE)
# Multiple images
snakes <- getimg(system.file("testdata/images/snakes", package = "pavo"))
snakes_class <- classify(snakes, kcols = 3)
summary(snakes_class, plot = TRUE)
```
summary.rspec *Colourimetric variables*

### Description

Calculates all 23 colourimetric variables reviewed in Montgomerie (2006).

#### Usage

```
## S3 method for class 'rspec'
summary(object, subset = FALSE, wlmin = NULL, wlmax = NULL, ...)
```
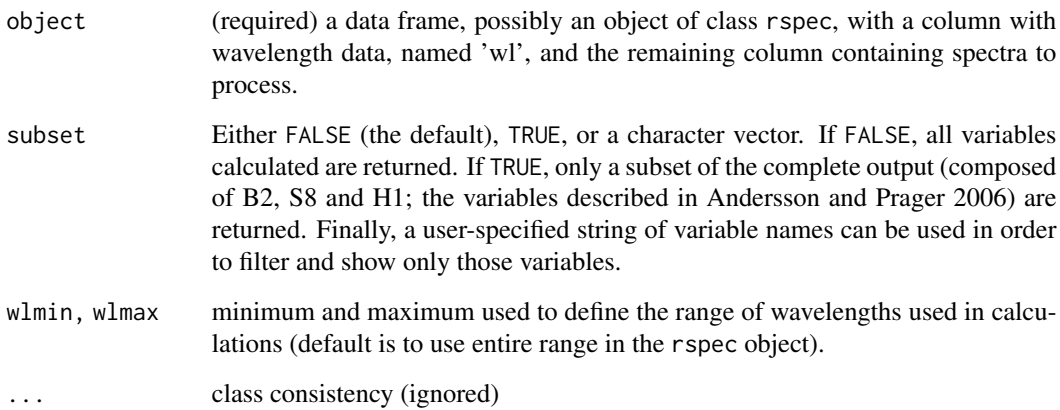

A data frame containing either 23 or 5 (subset = TRUE) variables described in Montgomerie (2006) with spectra name as row names. The colorimetric variables calculated by this function are described in Montgomerie (2006) with corrections included in the README CLR file from the May 2008 distribution of the CLR software. Authors should reference both this package,Montgomerie (2006), and the original reference(s). Description and notes on the measures:

B1 (Total brightness): Sum of the relative reflectance over the entire spectral range (area under the curve). Frequently used but should be discouraged because values are difficult to compare across studies (B2 is preferred). REF 1-3, 7, 9-11, 13

B2 (Mean brightness): Mean relative reflectance over the entire spectral range. This is preferred to B1 since values are easier to compare across studies. REF 4, 12

B3 (Intensity): Maximum relative reflectance (Reflectance at wavelength of maximum reflectance). Note that may be sensitive to noise near the peak. REF 1, 5, 6

S1 (Chroma): Relative contribution of a spectral range to the total brightness (B1) S1 is arbitrarily divided in 6 measures of chroma based on the wavelength ranges normally associated with specific hues. The values are calculated using the following ranges: S1U (UV, if applicable): lambda min-400nm; S1V (Violet) lambda min-415nm; S1B (Blue) 400nm-510nm; S1G (Green) 510nm-605nm; S1Y (Yellow) 550nm-625nm; S1R (Red) 605nm-lambda max. REF 2, 7, 8, 11-13

S2 (Spectral saturation): Rmax/Rmin This measure is sensitive to spectral noise. Proper interpretation of this value may be difficult for spectra with multiple peaks in the range of interest. REF 1

S3 (Chroma): Reflectance over the Rmax +- 50nm range divided by B1. Values for peaks within 50nm of either the minimum or maximum range of the data will not be comparable since the area under the curve for the area of interest will not always be based on the same wavelength range. Therefore, S3 should be interpreted with caution for peaks in the UV or Red range. REF 11

S4 (Spectral purity):  $\lfloor \frac{\text{bmax}}{\text{log} \cdot \text{bmax}} \rfloor$ , calculated by approximating the derivative of the spectral curve. As such, it is very sensitive to noise and should only be considered when data is adequately smoothed. NAs are returned for curves which do not, at any range of wavelength, decrease in intensity. Therefore, reflectance curves for brown and red surfaces, for example, should not generate a values. REF 1

S5 (Chroma): Similar in design to segment classification measures (see Montgomerie 2006 for details). REF 10

S6 (Contrast): Rmax - Rmin. Because it uses both Rmin and Rmax, this measure may be sensitive to spectral noise. REF 5, 6

S7 (Spectral saturation): Difference between the relative reflectance before and after the wavelength at which reflectance is halfway between its minimum (Rmin) and its maximum (Rmax). Somewhat sensitive to noise and can be misleading when more than one maxima and/or minima are present. REF 3, 9

S8 (Chroma): (Rmax - Rmin)/B2. Because it uses both Rmin and Rmax, this measure may be sensitive to spectral noise. REF 3, 13

S9 (Carotenoid chroma): (R700 - R450)/R700. Should only be used when the colour of the surface is clearly due to carotenoid pigmentation and R450 is lower than R700. Could be sensitive to noise. REF 8

## Value

#### summary.rspec 57

S10 (Peaky chroma): (Rmax - Rmin)/B2 x |bmaxneg|. Should be used with properly smoothed curves. REF 7

H1 (Peak wavelength, hue): Wavelength of maximum reflectance. May be sensitive to noise and may be variable if there is more than one maxima. REF 1, 2, 4, 6, 7, 10-13

H2 (Hue): Wavelength at bmaxneg. Should be calculated using smoothed data. REF 2, 13

H3 (Hue): Wavelength at Rmid. Sensitive to noisy spectra and may be variable if there are more than one maxima and minima. REF 3, 9, 13

H4 (Hue): Similar in design to segment classification measures see Montgomerie (2006) for details. REF 10

H5 (Hue): Wavelength at bmax. Sensitive to noise and may be variable if there is more than one maxima and minima. REF 5

#### Note

If minimum wavelength is over 400, UV chroma is not computed.

Variables which compute bmax and bmaxneg should be used with caution, for they rely on smoothed curves to remove noise, which would otherwise result in spurious results. Make sure chosen smoothing parameters are adequate.

Smoothing affects only B3, S2, S4, S6, S10, H2, and H5 calculation. All other variables can be reliably extracted using non-smoothed data.

#### Author(s)

Pierre-Paul Bitton <br />
<br />
<br />
<br />
ca>, Rafael Maia <<br />
<br />
<br />
Later on.edu<br />
Later on.edu<br />
<br />
Later on.edu<br />
Later on.edu<br />
Later on.edu<br />
Later on.edu<br />
Later on.edu<br

#### References

Montgomerie R. 2006. Analyzing colors. In Hill, G.E, and McGraw, K.J., eds. Bird Coloration. Volume 1 Mechanisms and measurements. Harvard University Press, Cambridge, Massachusetts.

References describing variables:

1- Andersson, S. 1999. Morphology of uv reflectance in a whistling-thrush: Implications for the study of structural colour signalling in birds. Journal of Avian Biology 30:193-204.

2- Andersson, S., J. Ornborg, and M. Andersson. 1998. Ultraviolet sexual dimorphism and assortative mating in blue tits. Proceedings of the Royal Society B 265:445-450.

3- Andersson, S., S. Pryke, J. Ornborg, M. Lawes, and M. Andersson. 2002. Multiple receivers, multiple ornaments, and a trade-off between agonistic and epigamic signaling in a widowbird. American Naturalist 160:683-691.

4- Delhey, K., A. Johnsen, A. Peters, S. Andersson, and B. Kempenaers. 2003. Paternity analysis reveals opposing selection pressures on crown coloration in the blue tit (Parus caeruleus). Proceedings of the Royal Society B 270:2057-2063.

5- Keyser, A. and G. Hill. 1999. Condition-dependent variation in the blue-ultraviolet coloration of a structurally based plumage ornament. Proceedings of the Royal Society B 266:771-777.

6- Keyser, A.J. and G. Hill. 2000. Structurally based plumage coloration is an honest signal of quality in male blue grosbeaks. Behavioural Ecology 11:202-209.

<span id="page-57-1"></span>7- Ornborg, J., S. Andersson, S. Griffith, and B. Sheldon. 2002. Seasonal changes in a ultraviolet structural colour signal in blue tits, Parus caeruleus. Biological Journal of the Linnean Society 76:237-245.

8- Peters, A., A. Denk, K. Delhey, and B. Kempenaers. 2004. Carotenoid-based bill colour as an indicator of immunocompetence and sperm performance in male mallards. Journal of Evolutionary Biology 17:1111-1120.

9- Pryke, S., M. Lawes, and S. Andersson. 2001. Agonistic carotenoid signalling in male redcollared widowbirds: Aggression related to the colour signal of both the territory owner and model intruder. Animal Behaviour 62:695-704.

10- Saks, L., K. Mcgraw, and P. Horak. 2003. How feather colour reflects its carotenoid content. Functional Ecology 17:555-561.

11- Shawkey, M., A. Estes, L. Siefferman, and G. Hill. 2003. Nanostructure predicts intraspecific variation in ultraviolet-blue plumage colour. Proceedings of the Royal Society B 270:1455-1460.

12- Siefferman, L. and G. Hill. 2005. UV-blue structural coloration and competition for nestboxes in male eastern bluebirds. Animal Behaviour 69:67-72.

13- Smiseth, P., J. Ornborg, S. Andersson, and T. Amundsen. 2001. Is male plumage reflectance correlated with paternal care in bluethroats? Behavioural Ecology 12:164-170.

### Examples

```
data(sicalis)
summary(sicalis)
summary(sicalis, subset = TRUE)
summary(sicalis, subset = c("B1", "H4"))
```
<span id="page-57-0"></span>summary.vismodel *Visual model summary*

### Description

Returns the attributes used when calculating a visual model using [vismodel\(\)](#page-61-0)

### Usage

```
## S3 method for class 'vismodel'
summary(object, ...)
```
#### Arguments

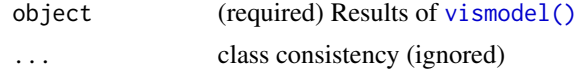

#### Value

Returns all attributes chosen when calculating the visual model, as well as the default data.frame summary

#### <span id="page-58-2"></span>tcsplot 59

### Author(s)

Rafael Maia <rm72@zips.uakron.edu>

#### References

Vorobyev, M., Osorio, D., Bennett, A., Marshall, N., & Cuthill, I. (1998). Tetrachromacy, oil droplets and bird plumage colours. Journal Of Comparative Physiology A-Neuroethology Sensory Neural And Behavioral Physiology, 183(5), 621-633.

Hart, N. S. (2001). The visual ecology of avian photoreceptors. Progress In Retinal And Eye Research, 20(5), 675-703.

Stoddard, M. C., & Prum, R. O. (2008). Evolution of avian plumage color in a tetrahedral color space: A phylogenetic analysis of new world buntings. The American Naturalist, 171(6), 755-776.

Endler, J. A., & Mielke, P. (2005). Comparing entire colour patterns as birds see them. Biological Journal Of The Linnean Society, 86(4), 405-431.

### Examples

```
data(sicalis)
vis.sicalis <- vismodel(sicalis, visual = "avg.uv")
summary(vis.sicalis)
```
<span id="page-58-1"></span>tcsplot *Interactive plot of a tetrahedral colourspace*

#### <span id="page-58-0"></span>Description

Produces an interactive 3D plot of a tetrahedral colourspace using OpenGL capabilities.

Plots points in a tetrahedral colour space

#### Usage

```
tcsplot(
  tcsdata,
 size = 0.02,alpha = 1,
 col = "black",vertexsize = 0.02,
 achro = TRUE,achrosize = 0.01,achrocol = "grey",1wd = 1,
 lcol = "lightgrey",new = FALSE,hspin = FALSE,vspin = FALSE,floor = TRUE,
```

```
gamut = FALSE\mathcal{L}tcspoints(tcsdata, size = 0.02, col = "black", alpha = 1)
tcsvol(
 tcsdata,
 type = c("convex", "alpha"),
 avalue = "auto",
 col = "black",alpha = 0.2,
 grid.alpha = 1,grid = TRUE,fill = TRUE,1wd = 1)
```
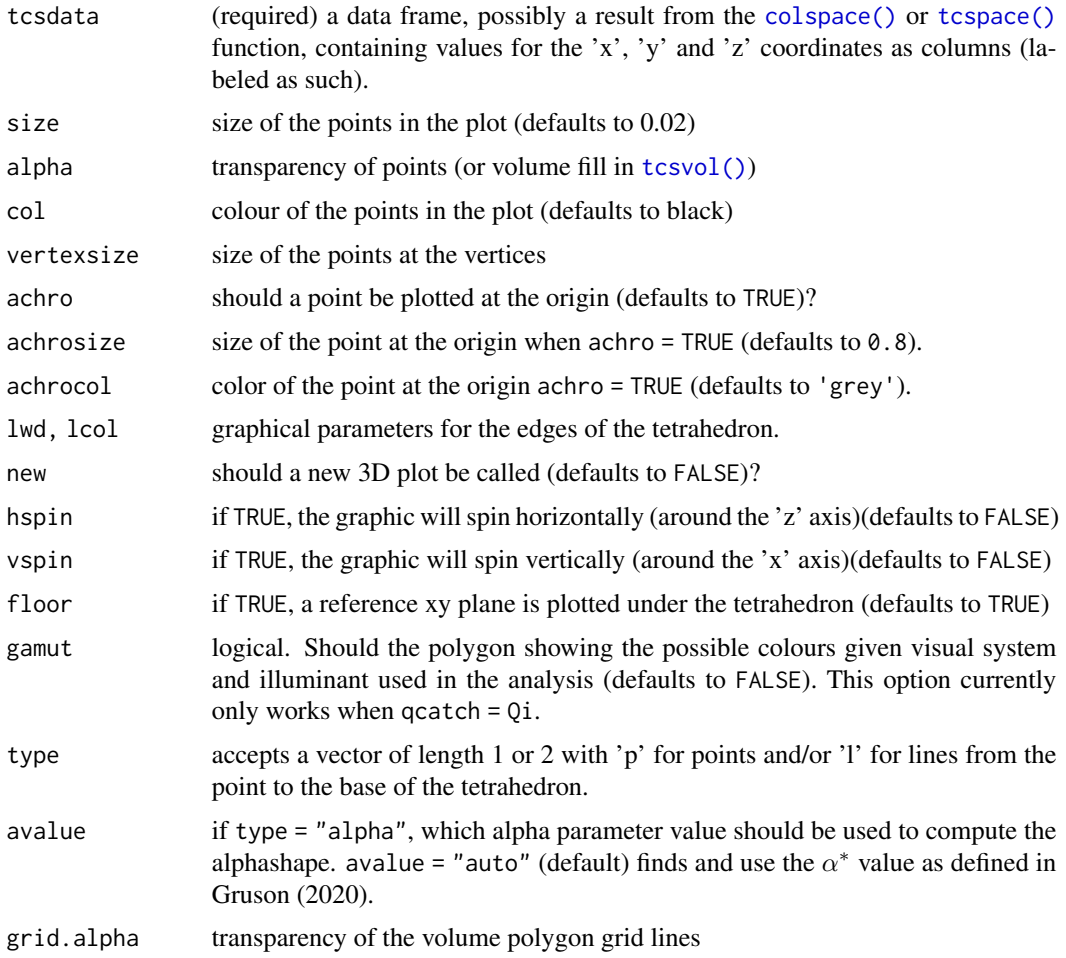

<span id="page-59-0"></span>

#### <span id="page-60-0"></span>tcsplot 61

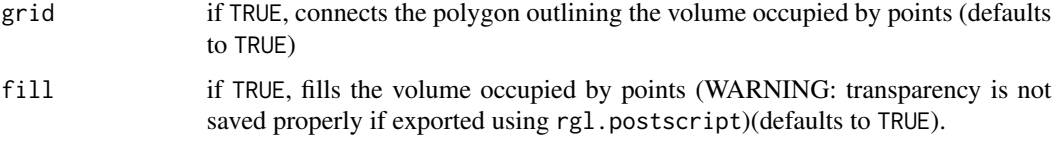

### Value

[tcsplot\(\)](#page-58-1) creates a 3D plot using functions of the package rgl, based on openGL capabilities. Plot is interactive and can be manipulated with the mouse (left button: rotate along 'z' axis; right button: rotate along 'x' axis; third button: zoom).

[tcspoints\(\)](#page-58-0) adds points to the plot. Points are currently plotted only as spheres to maintain export capabilities.

[tcsvol\(\)](#page-58-0) creates a 3D colour volume within a tcsplot object.

### Author(s)

Rafael Maia <rm72@zips.uakron.edu>

### References

Stoddard, M. C., & Prum, R. O. (2008). Evolution of avian plumage color in a tetrahedral color space: A phylogenetic analysis of new world buntings. The American Naturalist, 171(6), 755-776.

Endler, J. A., & Mielke, P. (2005). Comparing entire colour patterns as birds see them. Biological Journal Of The Linnean Society, 86(4), 405-431.

#### Examples

tcsvol(tcs.sicalis)

```
# For plotting
data(sicalis)
vis.sicalis <- vismodel(sicalis, visual = "avg.uv")
tcs.sicalis <- colspace(vis.sicalis, space = "tcs")
tcsplot(tcs.sicalis, size = <math>0.005</math>)rgl::rgl.postscript("testplot.pdf", fmt = "pdf")
rgl::rgl.snapshot("testplot.png")
# For adding points
patch <- rep(c("C", "T", "B"), 7)
tcs.crown <- subset(tcs.sicalis, "C")
tcs.breast <- subset(tcs.sicalis, "B")
tcsplot(tcs.crown, col = "blue")
tcspoints(tcs.breast, col = "red")
# For plotting convex hull
tcsplot(tcs.sicalis, col = "blue", size = 0.005)
```
<span id="page-61-1"></span>62 vismodel

teal *Angle-resolved reflectance data for the iridescent wing patch of a male green-winged teal (*Anas carolinensis*)*

### Description

Dataset containing reflectance measurements from the wing patch of a single male at different incident angles (15-75 degrees in 5-degree increments).

#### Usage

data(teal)

### Format

An object of class rspec (inherits from data. frame) with 401 rows and 13 columns.

#### Author(s)

Chad Eliason <cme16@zips.uakron.edu>

<span id="page-61-0"></span>

vismodel *Visual models*

### Description

Calculates quantum catches at each photoreceptor. Both raw and relative values can be returned, for use in a suite of colourspace and non-colourspace models.

#### Usage

```
vismodel(
  rspecdata,
 visual = c("avg.uv", "avg.v", "bluetit", "ctenophorus", "star", "pfowl", "apis",
    "canis", "cie2", "cie10", "musca", "drosophila", "segment", "habronattus",
    "rhinecanthus"),
 achromatic = c("none", "bt.dc", "ch.dc", "st.dc", "md.r1", "dm.r1", "ra.dc", "cf.r",
    "ml", "l", "all"),
  illum = c("ideal", "bluesky", "D65", "forestshade"),
  trans = c("ideal", "bluetit", "blackbird"),
  qcatch = c("Qi", "fi", "Ei"),
  bkg = c("ideal", "green"),
  vonkries = FALSE,
  scale = 1,
  relative = TRUE
)
```
#### <span id="page-62-0"></span>vismodel 63

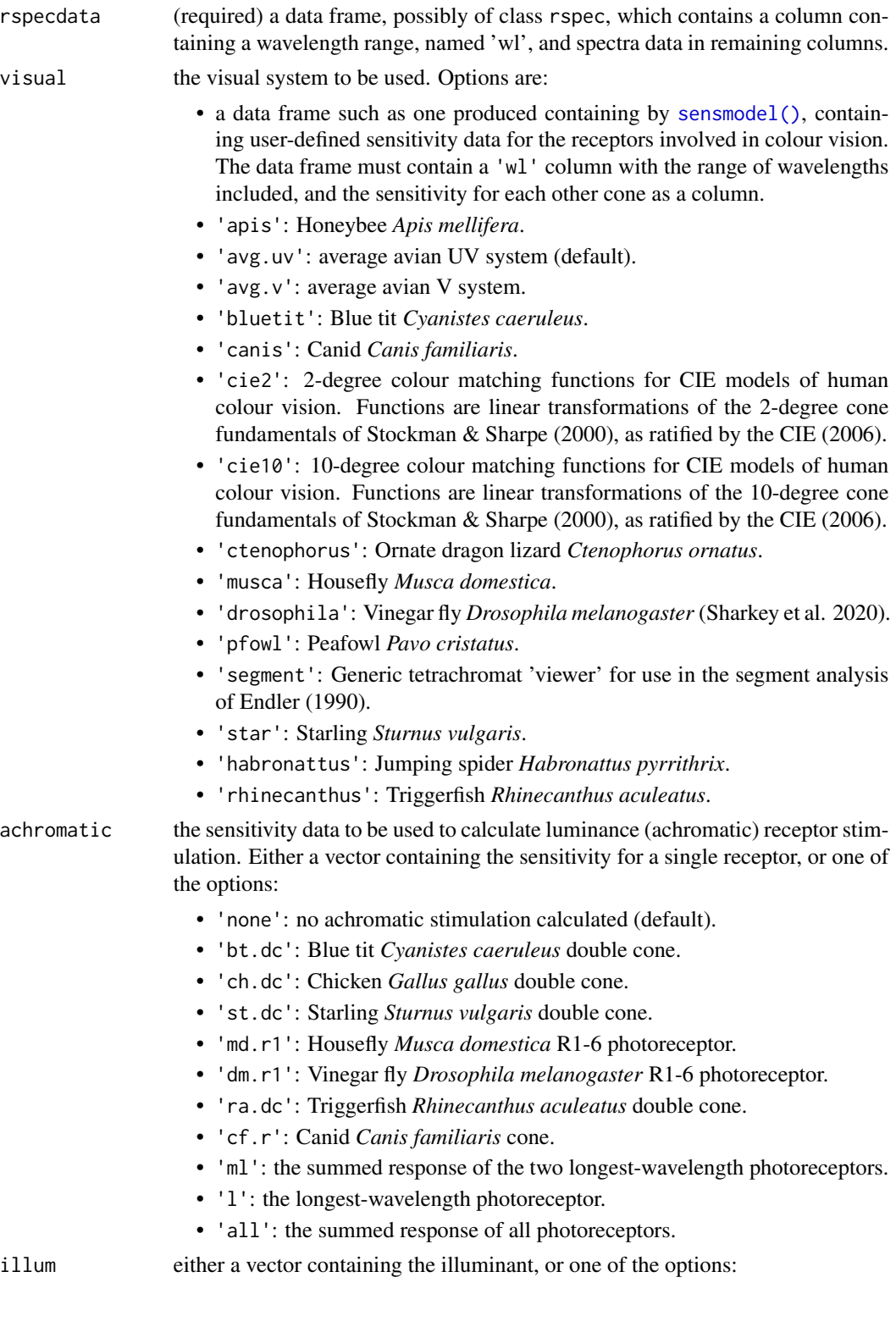

<span id="page-63-0"></span>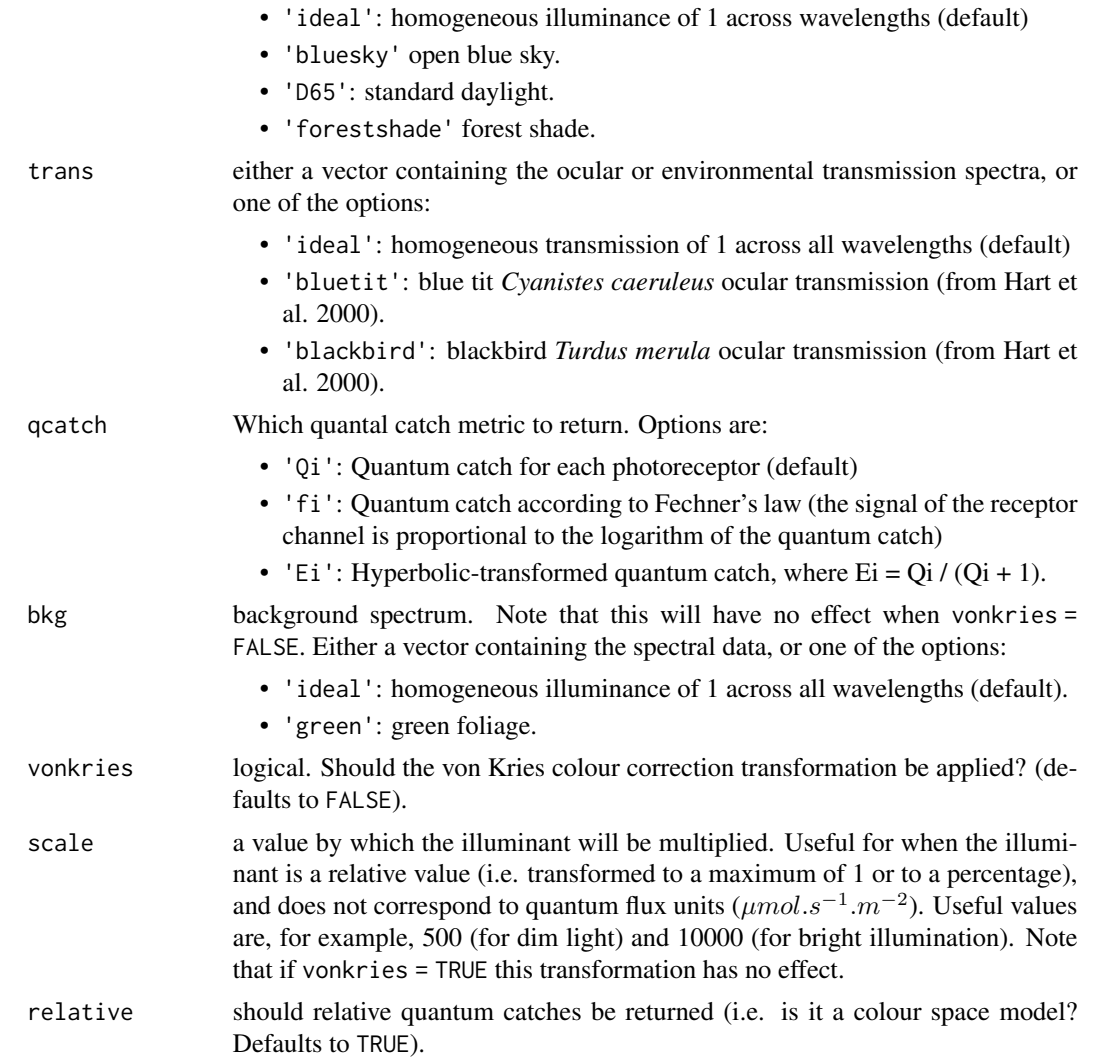

### Value

An object of class vismodel containing the photon catches for each of the photoreceptors considered. Information on the parameters used in the calculation are also stored and can be called using the [summary.vismodel\(\)](#page-57-0) function.

#### Note

Built-in visual, achromatic, illum, bkg and trans are only defined on the 300 to 700nm wavelength range. If you wish to work outside this range, you will need to provide your own data.

### Author(s)

Thomas E. White <thomas.white026@gmail.com> Rafael Maia <rm72@zips.uakron.edu>

#### <span id="page-64-0"></span>vismodel 65

#### References

Vorobyev, M., Osorio, D., Bennett, A., Marshall, N., & Cuthill, I. (1998). Tetrachromacy, oil droplets and bird plumage colours. Journal Of Comparative Physiology A-Neuroethology Sensory Neural And Behavioral Physiology, 183(5), 621-633.

Hart, N. S., Partridge, J. C., Cuthill, I. C., Bennett, A. T. D. (2000). Visual pigments, oil droplets, ocular media and cone photoreceptor distribution in two species of passerine bird: the blue tit (Parus caeruleus L.) and the blackbird (Turdus merula L.). Journal of Comparative Physiology A, 186, 375-387.

Hart, N. S. (2001). The visual ecology of avian photoreceptors. Progress In Retinal And Eye Research, 20(5), 675-703.

Barbour H. R., Archer, M. A., Hart, N. S., Thomas, N., Dunlop, S. A., Beazley, L. D, Shand, J. (2002). Retinal characteristics of the Ornate Dragon Lizard, Ctenophorus ornatus.

Stoddard, M. C., & Prum, R. O. (2008). Evolution of avian plumage color in a tetrahedral color space: A phylogenetic analysis of new world buntings. The American Naturalist, 171(6), 755-776.

Endler, J. A., & Mielke, P. (2005). Comparing entire colour patterns as birds see them. Biological Journal Of The Linnean Society, 86(4), 405-431.

Chittka L. (1992). The colour hexagon: a chromaticity diagram based on photoreceptor excitations as a generalized representation of colour opponency. Journal of Comparative Physiology A, 170(5), 533-543.

Stockman, A., & Sharpe, L. T. (2000). Spectral sensitivities of the middle- and long-wavelength sensitive cones derived from measurements in observers of known genotype. Vision Research, 40, 1711-1737.

CIE (2006). Fundamental chromaticity diagram with physiological axes. Parts 1 and 2. Technical Report 170-1. Vienna: Central Bureau of the Commission Internationale de l' Eclairage.

Neitz, J., Geist, T., Jacobs, G.H. (1989) Color vision in the dog. Visual Neuroscience, 3, 119-125.

Sharkey, C. R., Blanco, J., Leibowitz, M. M., Pinto-Benito, D., & Wardill, T. J. (2020). The spectral sensitivity of Drosophila photoreceptors. Scientific reports, 10(1), 1-13.

### See Also

[sensdata\(\)](#page-45-0) to retrieve or plot in-built spectral sensitivity data used in [vismodel\(\)](#page-61-0)

#### Examples

```
# Dichromat (dingo)
data(flowers)
vis.dingo <- vismodel(flowers, visual = "canis")
di.dingo <- colspace(vis.dingo, space = "di")
# Trichromat (honeybee)
data(flowers)
vis.bee <- vismodel(flowers, visual = "apis")
tri.bee <- colspace(vis.bee, space = "tri")
# Tetrachromat (blue tit)
data(sicalis)
```

```
vis.bluetit <- vismodel(sicalis, visual = "bluetit")
tcs.bluetit <- colspace(vis.bluetit, space = "tcs")
# Tetrachromat (starling), receptor-noise model
data(sicalis)
vis.star <- vismodel(sicalis, visual = "star", achromatic = "bt.dc", relative = FALSE)
dist.star <- coldist(vis.star, achromatic = TRUE)
# Estimate quantum catches using a custom trichromatic visual phenotype
custom <- sensmodel(c(330, 440, 550))
names(custom) <- c("wl", "s", "m", "l")
vis.custom <- vismodel(flowers, visual = custom)
tri.custom <- colspace(vis.custom, space = "tri")
```
### <span id="page-65-0"></span>vol *Plot a tetrahedral colour space*

### Description

Produces a 3D colour volume in tetrahedral colour space when plotting a non-interactive tetrahedral plot.

### Usage

```
vol(
  tcsdata,
  type = c("convex", "alpha"),
  avalue = "auto",alpha = 0.2,
  grid = TRUE,fill = TRUE,new = FALSE,...
)
```
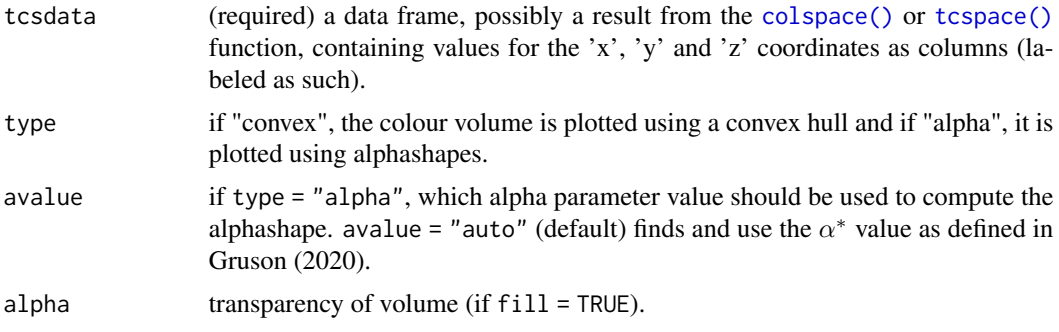

<span id="page-66-0"></span>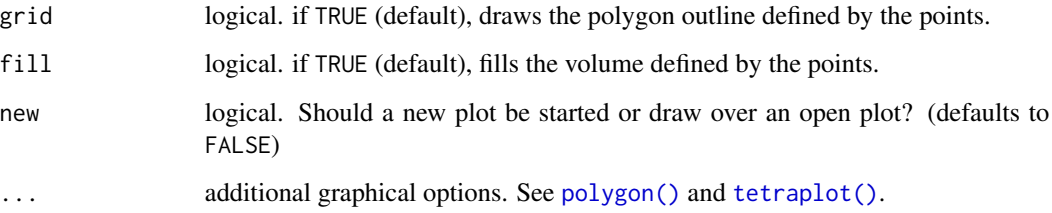

### Value

[vol\(\)](#page-65-0) creates a 3D colour volume within a static tetrahedral plot.

#### Author(s)

Rafael Maia <rm72@zips.uakron.edu>

Hugo Gruson

### References

Stoddard, M. C., & Prum, R. O. (2008). Evolution of avian plumage color in a tetrahedral color space: A phylogenetic analysis of new world buntings. The American Naturalist, 171(6), 755-776.

Stoddard, M. C., & Stevens, M. (2011). Avian vision and the evolution of egg color mimicry in the common cuckoo. Evolution, 65(7), 2004-2013.

Maia, R., White, T. E., (2018) Comparing colors using visual models. Behavioral Ecology, ary017 [doi:10.1093/beheco/ary017](https://doi.org/10.1093/beheco/ary017)

Gruson H. (2020). Estimation of colour volumes as concave hypervolumes using  $\alpha$ -shapes. Methods in Ecology and Evolution, 11(8), 955-963 [doi:10.1111/2041210X.13398](https://doi.org/10.1111/2041-210X.13398)

### Examples

```
# For plotting
data(sicalis)
vis.sicalis <- vismodel(sicalis, visual = "avg.uv")
tcs.sicalis <- colspace(vis.sicalis, space = "tcs")
plot(tcs.sicalis)
# Convex hull
vol(tcs.sicalis, type = "convex")
# Alpha-shape
if (require("alphashape3d")) {
 vol(tcs.sicalis, type = "alpha", avalue = 1)
}
```
<span id="page-67-0"></span>

### Description

Calculates the overlap between the volumes defined by two sets of points in cartesian space.

### Usage

```
voloverlap(
 colsp1,
 colsp2,
 type = c("convex", "alpha"),avalue = "auto",
 plot = FALSE,
 interactive = FALSE,
 col = c("blue", "red", "darkgrey"),
 fill = FALSE,new = TRUE,nsamp = 1000,
 psize = 0.001,
 1wd = 1,...
)
```
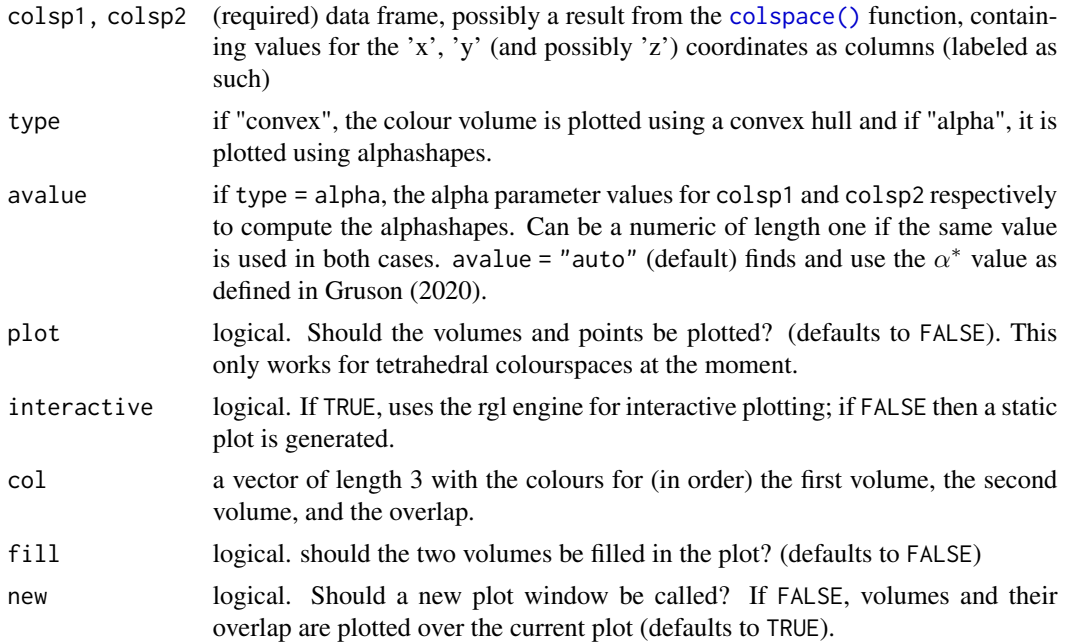

#### <span id="page-68-0"></span>voloverlap 69

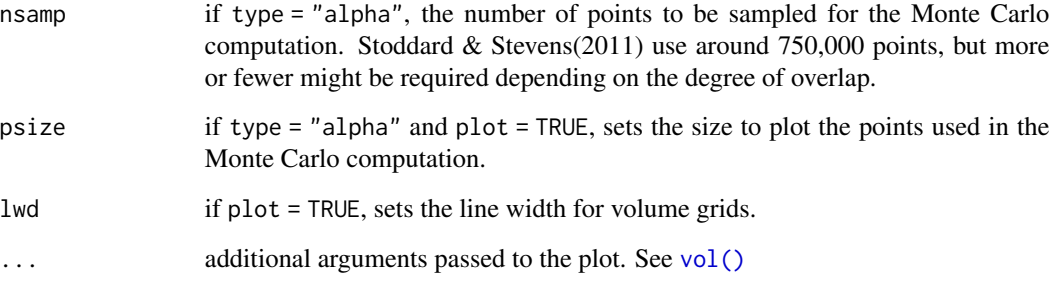

### Value

Calculates the overlap between the volumes defined by two set of points in colourspace. The volume from the overlap is then given relative to:

- vsmallest the volume of the overlap divided by the smallest of that defined by the the two input sets of colour points. Thus, if one of the volumes is entirely contained within the other, this overlap will be vsmallest = 1.
- vboth the volume of the overlap divided by the combined volume of both input sets of colour points. If type = "alpha", If used, the output will be different:
- s\_in1, s\_in2 the number of sampled points that fall within each of the volumes individually.
- s\_inboth the number of sampled points that fall within both volumes.
- s\_ineither the number of points that fall within either of the volumes.
- psmallest the proportion of points that fall within both volumes divided by the number of points that fall within the smallest volume.
- pboth the proportion of points that fall within both volumes divided by the total number of points that fall within both volumes.

#### **Note**

Stoddard & Stevens (2011) originally obtained the volume overlap through Monte Carlo simulations of points within the range of the volumes, and obtaining the frequency of simulated values that fall inside the volumes defined by both sets of colour points.

Stoddard & Stevens (2011) also return the value of the overlap relative to one of the volumes (in that case, the host species). However, for other applications this value may not be what one expects to obtain if (1) the two volumes differ considerably in size, or (2) one of the volumes is entirely contained within the other. For this reason, we also report the volume relative to the union of the two input volumes, which may be more adequate in most cases.

### Author(s)

Rafael Maia <rm72@zips.uakron.edu>

Hugo Gruson <hugo.gruson+R@normalesup.org>

#### References

Stoddard, M. C., & Prum, R. O. (2008). Evolution of avian plumage color in a tetrahedral color space: A phylogenetic analysis of new world buntings. The American Naturalist, 171(6), 755-776.

Stoddard, M. C., & Stevens, M. (2011). Avian vision and the evolution of egg color mimicry in the common cuckoo. Evolution, 65(7), 2004-2013.

Maia, R., White, T. E., (2018) Comparing colors using visual models. Behavioral Ecology, ary017 [doi:10.1093/beheco/ary017](https://doi.org/10.1093/beheco/ary017)

Gruson H. (2020). Estimation of colour volumes as concave hypervolumes using  $\alpha$ -shapes. Methods in Ecology and Evolution, 11(8), 955-963 [doi:10.1111/2041210X.13398](https://doi.org/10.1111/2041-210X.13398)

### Examples

```
data(sicalis)
tcs.sicalis.C <- subset(colspace(vismodel(sicalis)), "C")
tcs.sicalis.T <- subset(colspace(vismodel(sicalis)), "T")
tcs.sicalis.B <- subset(colspace(vismodel(sicalis)), "B")
# Convex hull volume
voloverlap(tcs.sicalis.T, tcs.sicalis.B, type = "convex")
voloverlap(tcs.sicalis.T, tcs.sicalis.C, type = "convex", plot = TRUE)
voloverlap(tcs.sicalis.T, tcs.sicalis.C, type = "convex", plot = TRUE, col = seq_len(3))
# Alpha-shape volume
if (require("alphashape3d")) {
 voloverlap(tcs.sicalis.T, tcs.sicalis.B, type = "alpha", avalue = 1)
}
```
# Index

∗ datasets flowers, [22](#page-21-0) sicalis, [50](#page-49-1) teal, [62](#page-61-1) adjacent, [3](#page-2-0) aggplot, [6](#page-5-0) aggspec, [8](#page-7-0) aggspec(), *[31](#page-30-0)* as.rimg, [9](#page-8-0) as.rspec, [10](#page-9-0) as.rspec(), *[31](#page-30-0)* axistetra, [11](#page-10-0) base::mean(), *[7](#page-6-0)* bootcoldist, [13](#page-12-0) categorical(), *[20](#page-19-0)* catplot(), *[33](#page-32-1)* cie(), *[20](#page-19-0)* cieplot(), *[33](#page-32-1)* classify, [14](#page-13-0) classify(), *[3](#page-2-0)*, *[5](#page-4-0)* coc(), *[20](#page-19-0)* cocplot(), *[33](#page-32-1)* coldist, [16](#page-15-0) coldist(), *[13](#page-12-0)*, *[18](#page-17-0)*, *[28,](#page-27-0) [29](#page-28-0)* colspace, *[17](#page-16-0)*, [19](#page-18-1) colspace(), *[4](#page-3-0)*, *[13](#page-12-0)*, *[16](#page-15-0)*, *[27](#page-26-0)*, *[45](#page-44-2)*, *[60](#page-59-0)*, *[66](#page-65-1)*, *[68](#page-67-0)* diplot(), *[33](#page-32-1)* dispace(), *[19](#page-18-1)* explorespec, [21](#page-20-0) flowers, [22](#page-21-0) flux2irrad *(*irrad2flux*)*, [26](#page-25-0) flux2irrad(), *[26](#page-25-0)* future::plan(), *[4](#page-3-0)*, *[13](#page-12-0)*, *[15](#page-14-0)*, *[25](#page-24-0)*

getimg, [23](#page-22-1)

getimg(), *[15](#page-14-0)*, *[41](#page-40-0)* getspec, [24](#page-23-0) graphics::par(), *[15](#page-14-0)* hexagon(), *[20](#page-19-0)* hexplot(), *[33](#page-32-1)* image(), *[37,](#page-36-0) [38](#page-37-0)* img\_conversion, [25](#page-24-0) irrad2flux, [26](#page-25-0) irrad2flux(), *[26](#page-25-0)* is.colspace, [27](#page-26-0) is.rimg *(*as.rimg*)*, [9](#page-8-0) is.rspec *(*as.rspec*)*, [10](#page-9-0) is.vismodel, [28](#page-27-0) jnd2xyz, [28](#page-27-0) jnd2xyz(), *[33](#page-32-1)* jndplot(), *[33](#page-32-1)* legend(), *[30](#page-29-0)* legendtetra, [30](#page-29-0) legendtetra(), *[30](#page-29-0)* lightr::lr\_get\_metadata(), *[25](#page-24-0)* lightr::lr\_get\_spec(), *[25](#page-24-0)* loess.smooth(), *[43,](#page-42-1) [44](#page-43-0)* mean(), *[8](#page-7-0)* merge.rspec, [31](#page-30-0) par(), *[33](#page-32-1)*, *[36](#page-35-1)*, *[40](#page-39-0)*, *[42](#page-41-0)*, *[54](#page-53-0)* peakshape, [32](#page-31-0) plot(), *[34](#page-33-0)*, *[37,](#page-36-0) [38](#page-37-0)* plot.colspace, [33](#page-32-1) plot.colspace(), *[19](#page-18-1)*, *[40](#page-39-0)* plot.rimg, [35](#page-34-0) plot.rspec, [36](#page-35-1) plot.rspec(), *[38](#page-37-0)*, *[47](#page-46-0)* plot.sensmod, [38](#page-37-0) plotsmooth, [39](#page-38-1)

plotsmooth(), *[43,](#page-42-1) [44](#page-43-0)*

```
plotting arguments, 19, 20
points.colspace, 40
points.colspace(), 34
polygon(), 67
procimg, 41
procimg(), 3–5
procspec, 43
procspec(), 32, 33, 39, 40
progressr::handlers(), 4, 13, 15, 25
projplot, 45
projplot(), 45
projpoints (projplot), 45
projpoints(), 45
rimg2cimg (img_conversion), 25
rimg2magick (img_conversion), 25
segplot(), 33
segspace(), 20
sensdata, 46
sensdata(), 65
sensmodel, 48
sensmodel(), 38, 63
set.seed(), 15
sicalis, 50
spec2rgb, 50
spec2rgb(), 37
16
stats::sd(), 7
subset.colspace (subset.rspec), 51
subset.rspec, 51
subset.vismodel (subset.rspec), 51
summary.colspace, 52
54
summary.rimg(), 5
55
58
summary.vismodel(), 64
tcspace(), 19, 53, 60, 66
tcsplot, 59
tcsplot(), 61
tcspoints (tcsplot), 59
tcspoints(), 61
tcsvol (tcsplot), 59
tcsvol(), 60, 61
teal, 62
tetraplot(), 33, 67
triplot(), 33
```

```
trispace(), 19
vismodel, 17, 62
vismodel(), 4, 13, 16, 18–20, 28, 58, 65
vol, 66
vol(), 67, 69
voloverlap, 68
```